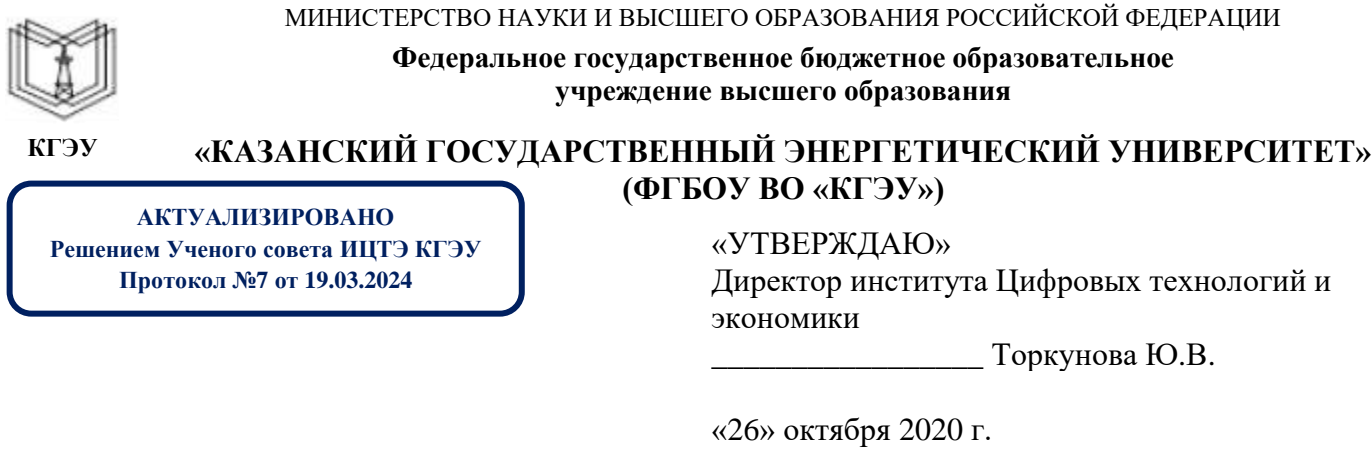

# **РАБОЧАЯ ПРОГРАММА ДИСЦИПЛИНЫ**

Технологии мобильных приложений в управлении бизнес-процессами

Направление подготовки 09.03.01 Информатика и вычислительная техника

Квалификация бакалавр

г. Казань, 2020

Рабочая программа дисциплины разработана в соответствии с ФГОС ВО бакалавриат по направлению подготовки 09.03.01 Информатика и вычислительная техника (приказ Минобрнауки России от 19.09.2017 г. № 929)

Программу разработал(и):

доцент,к.ф.-м.н. \_\_\_\_\_\_\_\_\_\_\_\_\_\_\_\_\_\_\_\_\_\_\_\_ Соловьев С.А.

Рабочая программа рассмотрена и одобрена на заседании кафедры Инженерная кибернетика, протокол №10 от 15.10.2020

Зав. кафедрой \_\_\_\_\_\_\_\_\_\_\_\_\_\_\_\_\_ Смирнов Ю.Н.

Программа рассмотрена и одобрена на заседании выпускающей кафедры Инженерная кибернетика, протокол №10 от 15.10.2020

Зав. кафедрой \_\_\_\_\_\_\_\_\_\_\_\_\_\_\_\_\_ Смирнов Ю.Н.

Программа одобрена на заседании методического совета института Цифровых технологий и экономики, протокол № 2 от 26.10.2020

Зам. директора института Цифровых технологий и экономики \_\_\_\_\_\_\_\_\_\_\_\_\_\_\_\_\_ Косулин В.В.

Программа принята решением Ученого совета института Цифровых технологий и экономики

протокол № 2 от 26.10.2020

Согласовано:

Руководитель ОПОП \_\_\_\_\_\_\_\_\_\_\_\_\_\_\_\_ Смирнов Ю.Н.

# **1. Цель, задачи и планируемые результаты обучения по дисциплине**

Целью дисциплины является изучение методов оценки качества и эффективности программного кода, приобретение навыков использования выбранной среды программирования и навыков создания программного кода на выбранном языке программирования.

Задачами дисциплины является:

- изучение методов проектирования мобильных приложений;

- изучение языков программирования для создания мобильных приложений;

- изучение методов интеграции мобильных приложений для мобильных операционных систем.

Компетенции, формируемые у обучающихся, запланированные результаты обучения по дисциплине, соотнесенные с индикаторами достижения компетенций:

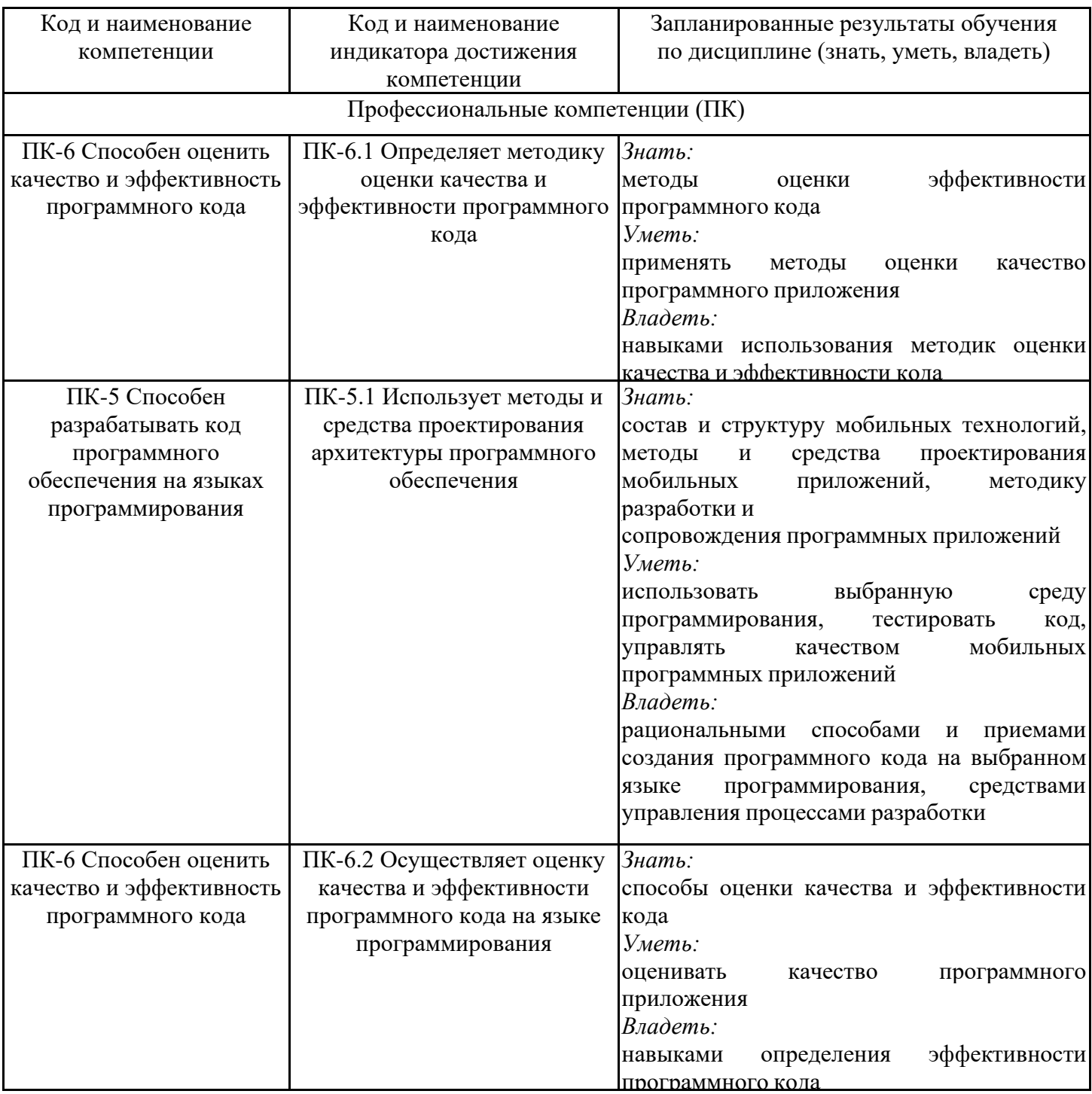

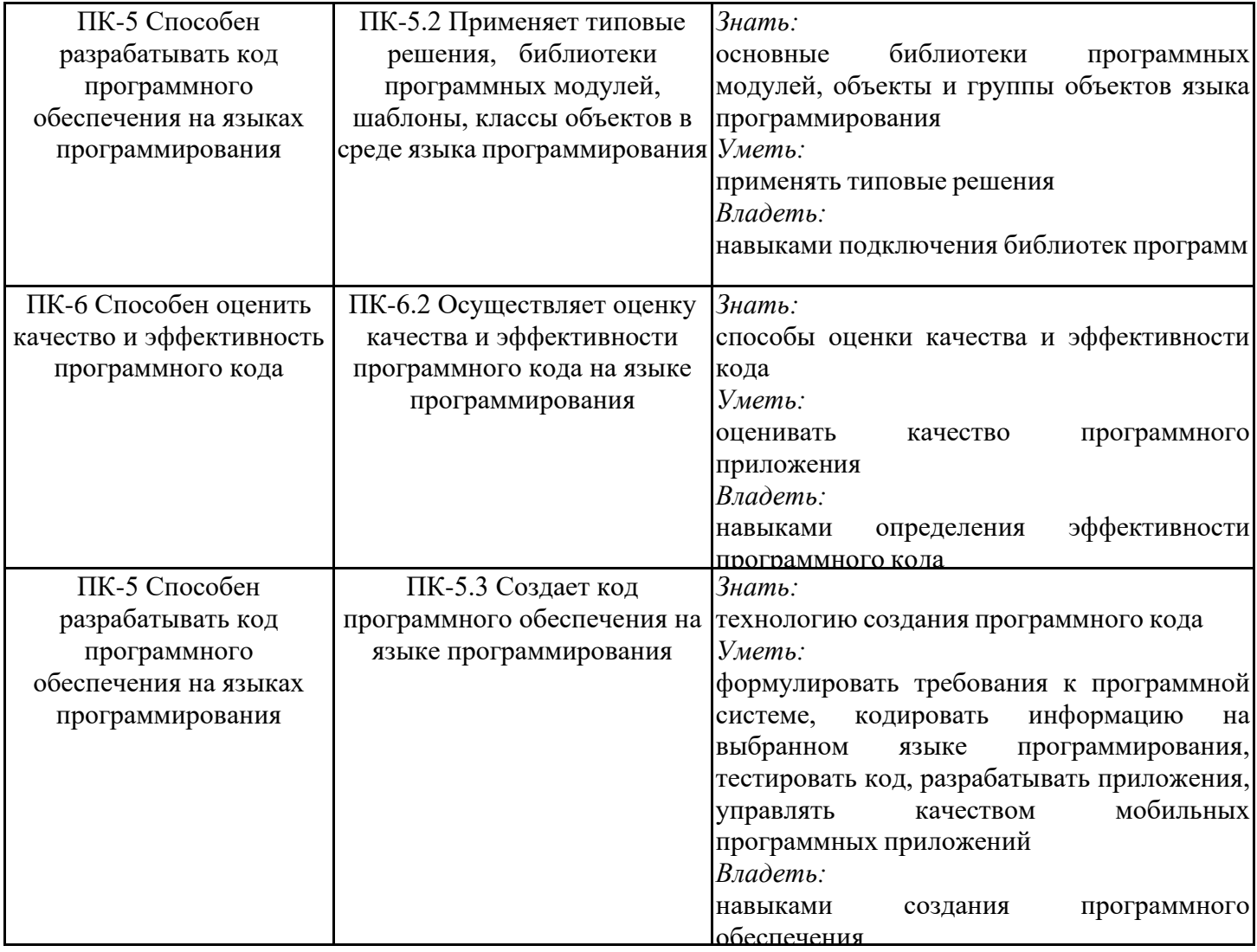

# **2. Место дисциплины в структуре ОПОП**

Дисциплина Проектирование мобильных приложений относится к части, формируемой участниками образовательных отношений учебного плана по направлению подготовки 01.03.04 Прикладная математика.

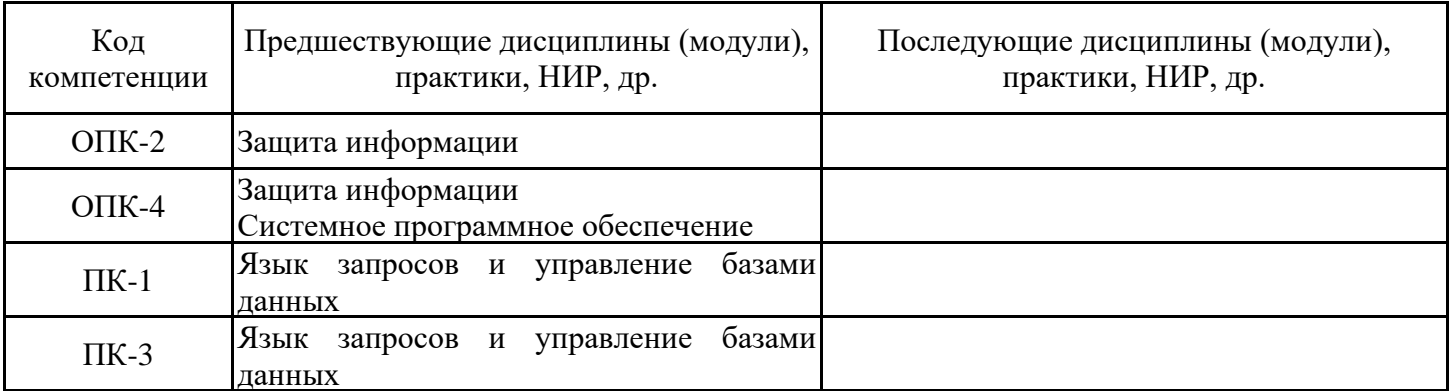

Для освоения дисциплины обучающийся должен: Студент должен: Знать: основы программирования; Уметь: составлять алгоритм реализации задачи; Владеть: навыками написания и оценки работоспособности программного кода.

#### **3. Структура и содержание дисциплины**

## **3.1. Структура дисциплины**

Общая трудоемкость дисциплины составляет 3 зачетных(ые) единиц(ы) (ЗЕ), всего 108 часов, из которых 45 часов составляет контактная работа обучающегося с преподавателем (занятия лекционного типа 16 час., занятия семинарского типа (практические, семинарские занятия, лабораторные работы и т.п.) 24 час., групповые и индивидуальные консультации 2 час., прием экзамена (КПА), зачета с оценкой - 1 час., самостоятельная работа обучающегося 28 час, контроль самостоятельной работы (КСР) - 2 час.

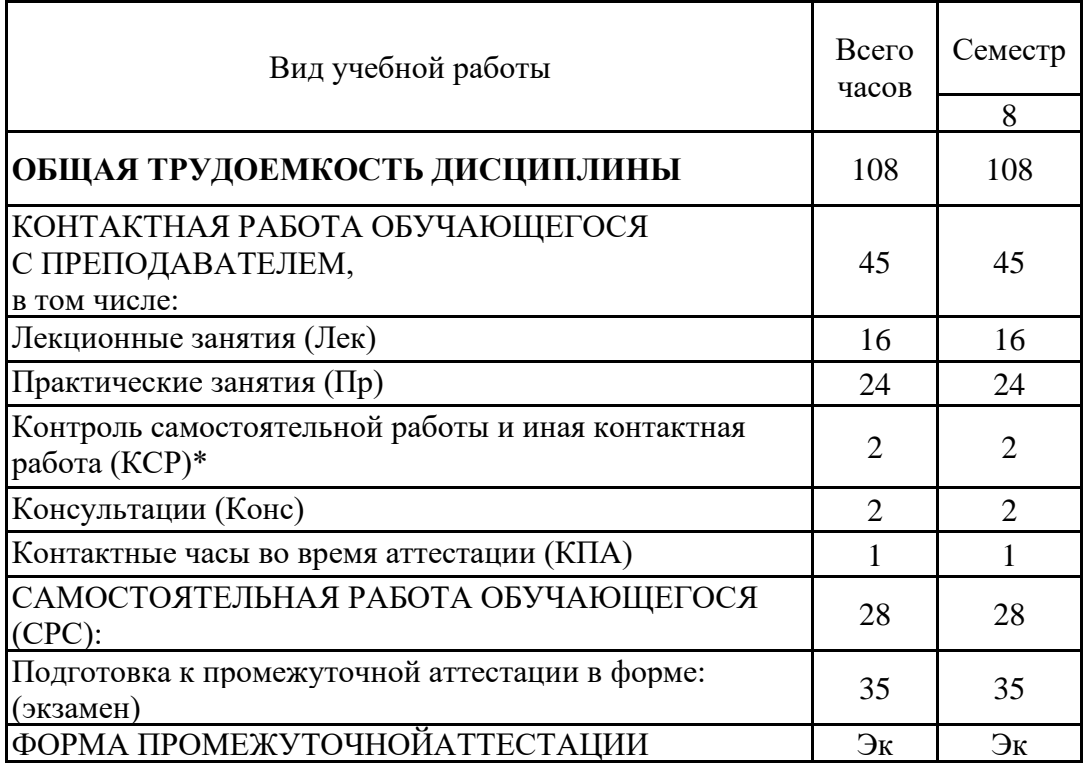

# **3.2. Содержание дисциплины, структурированное по разделам и видам занятий**

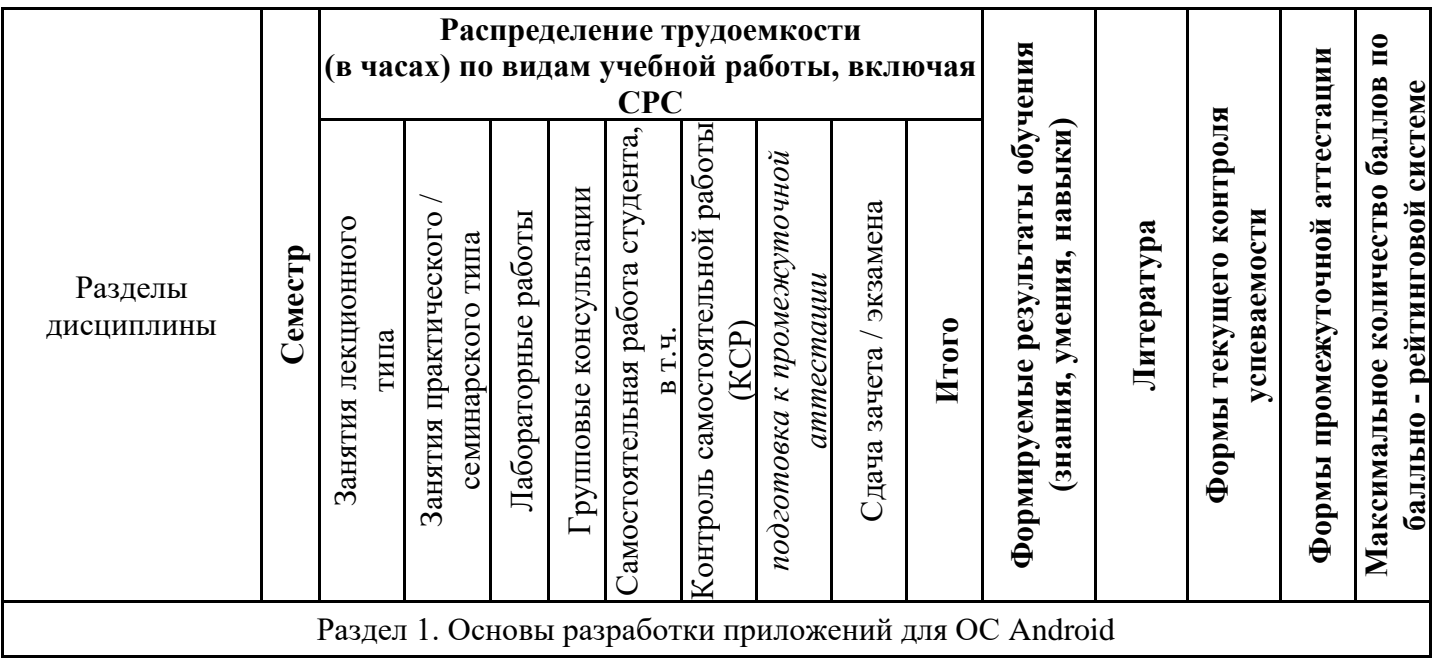

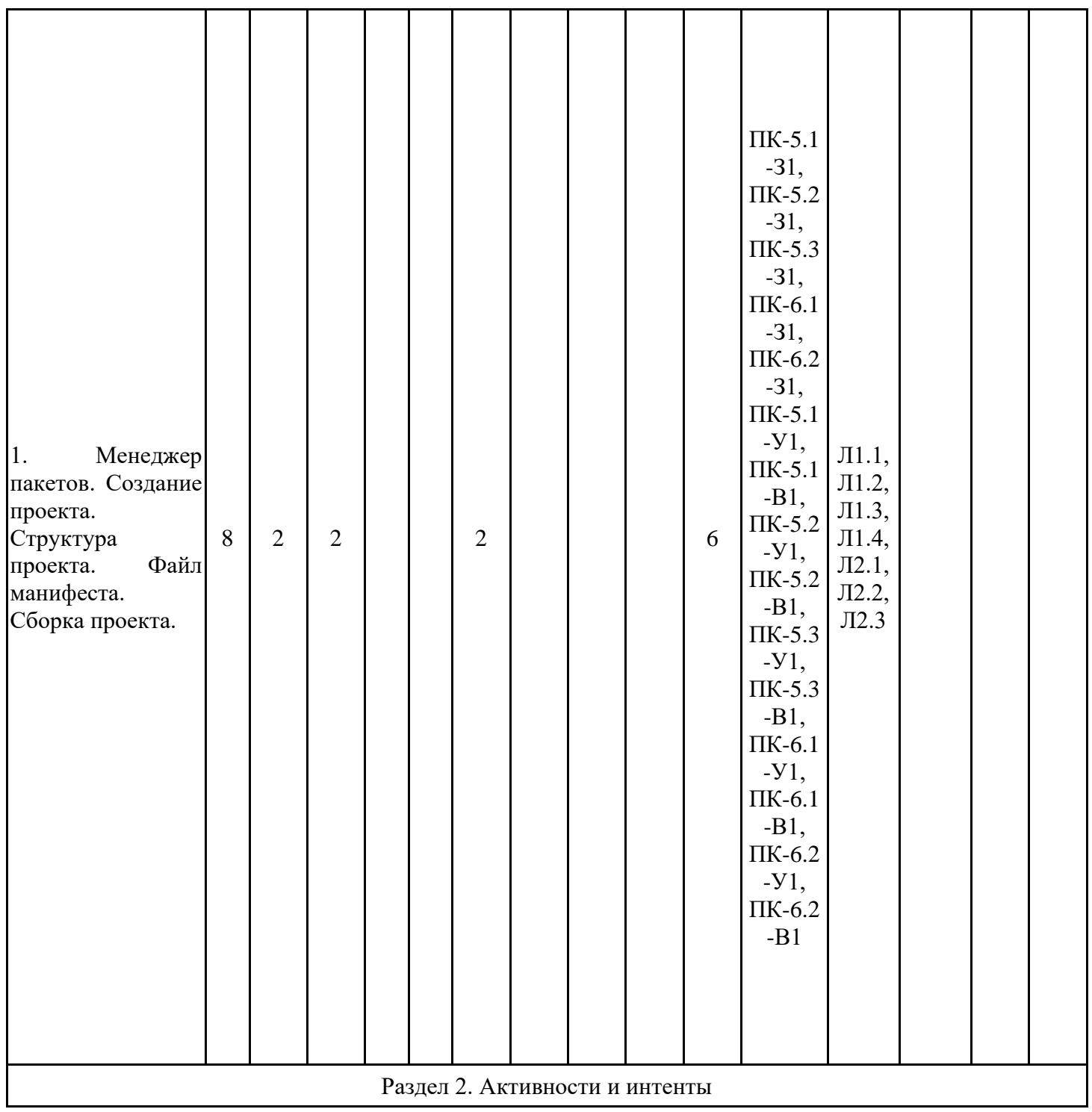

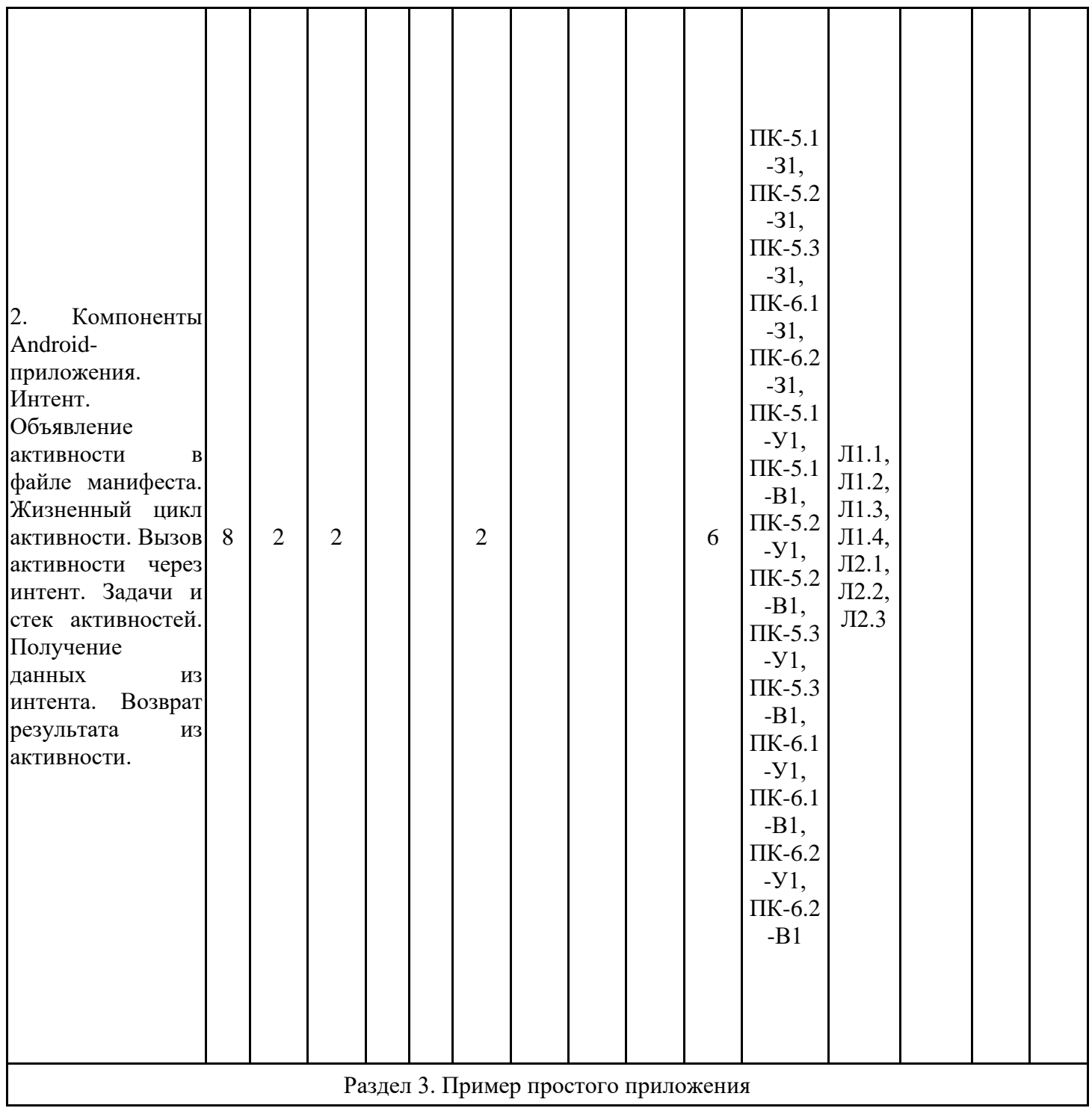

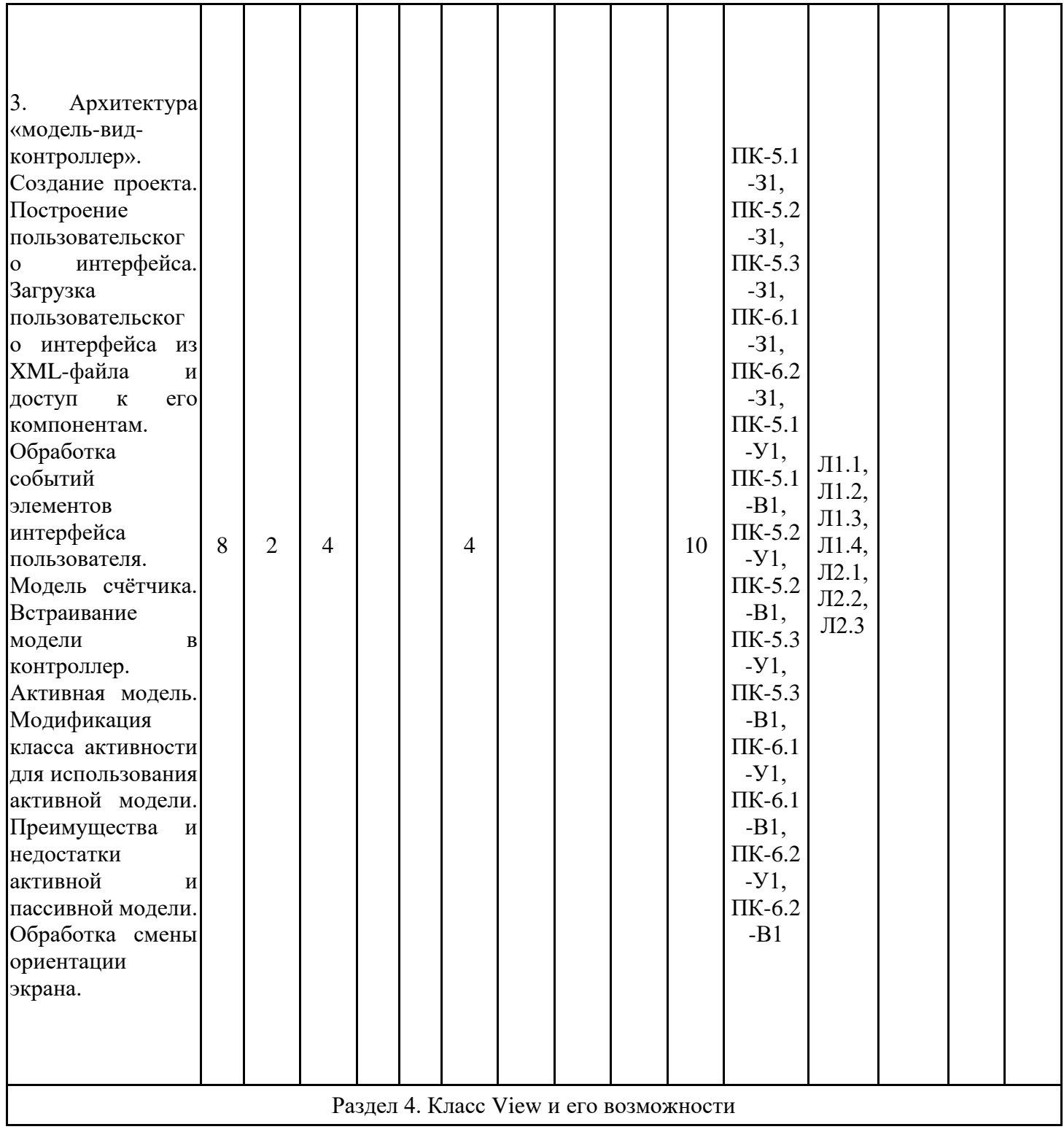

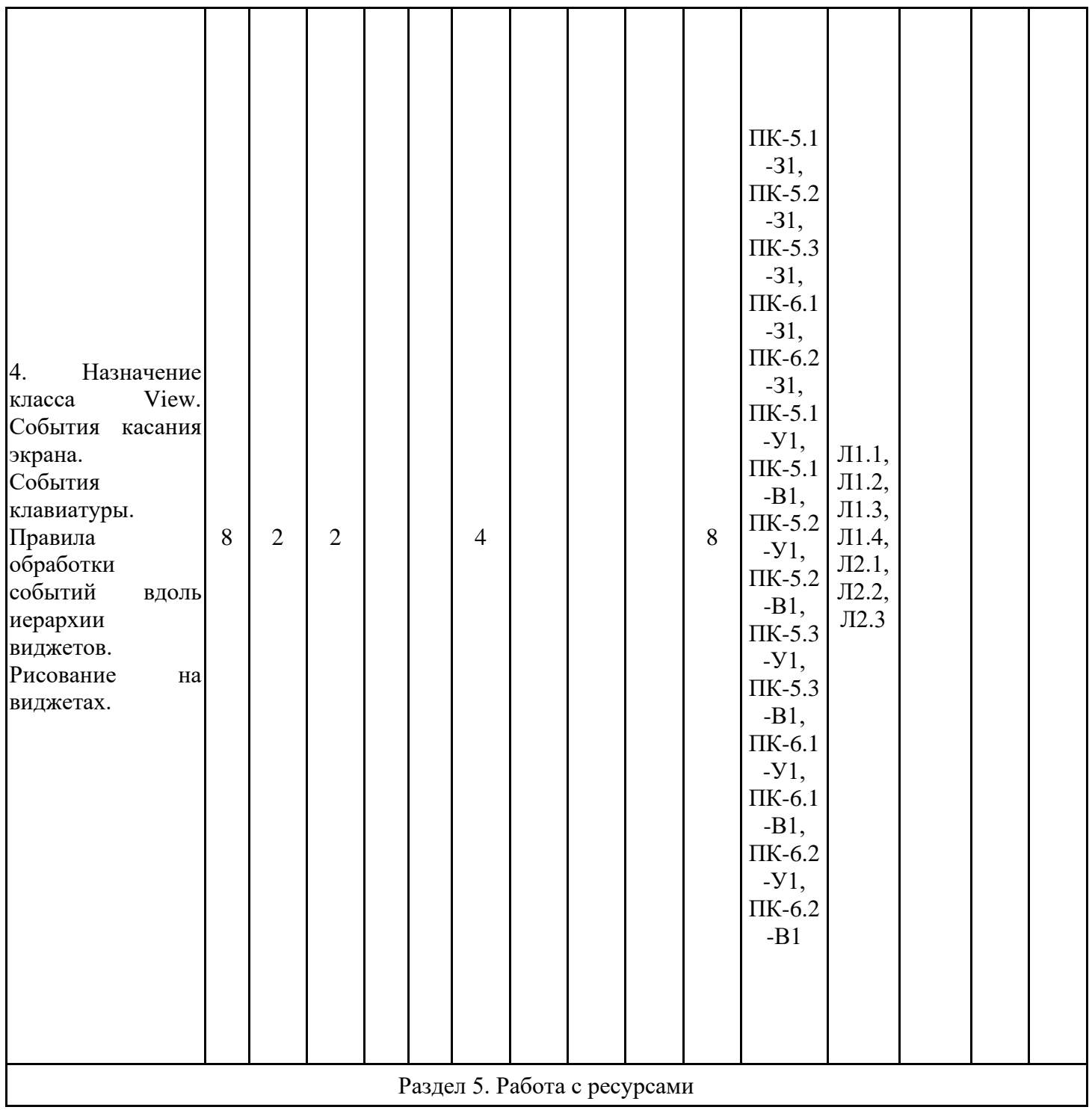

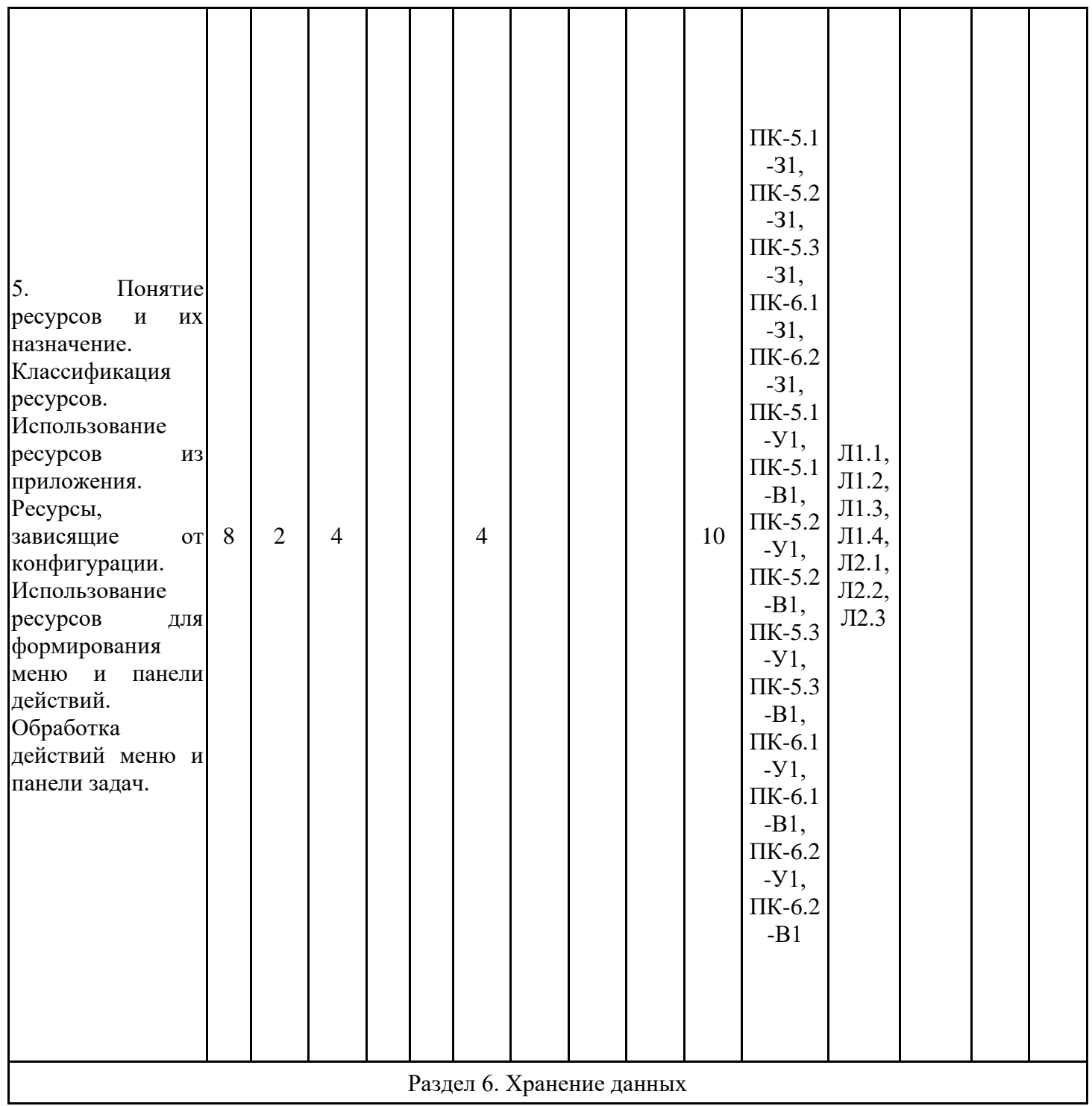

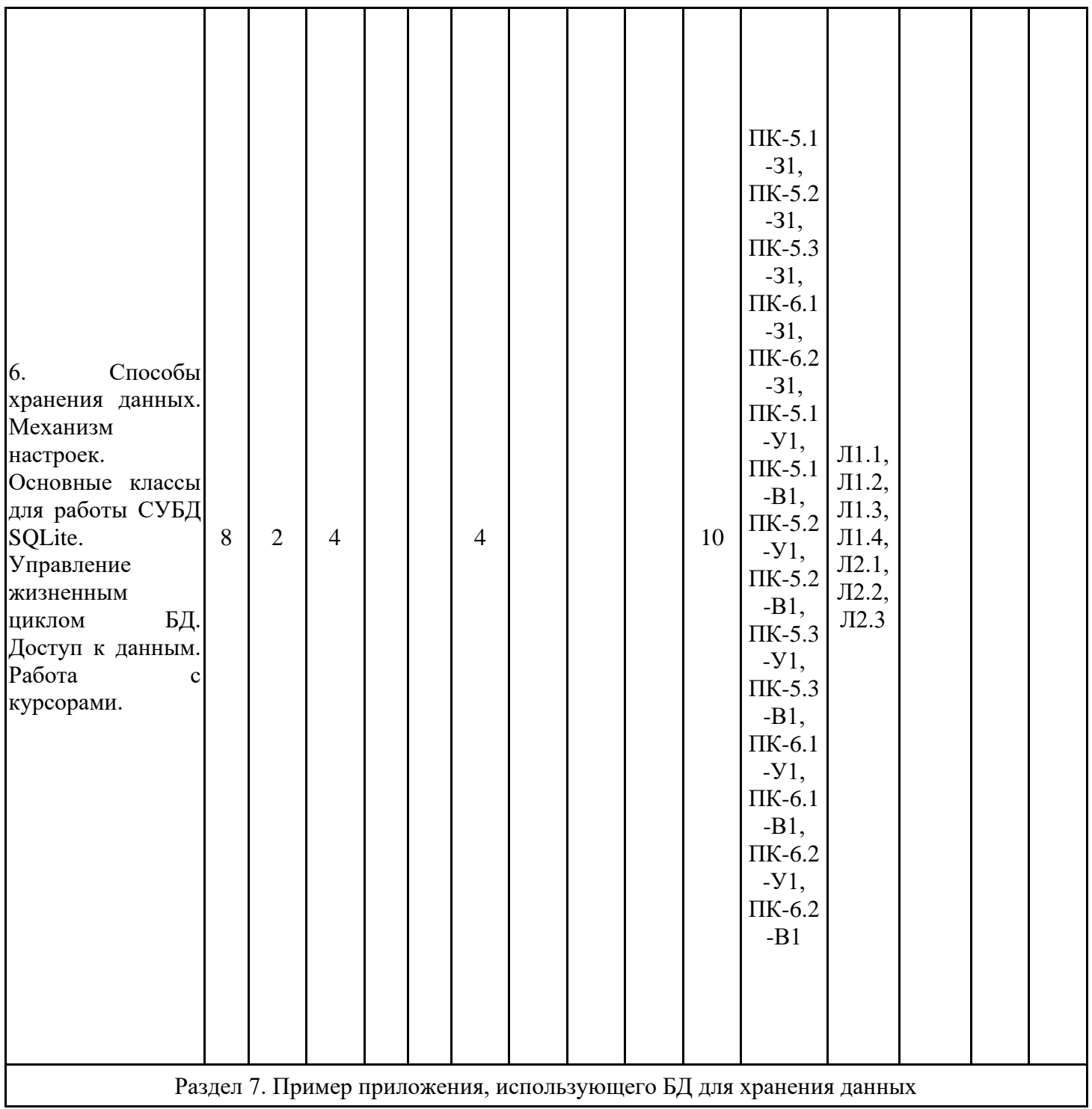

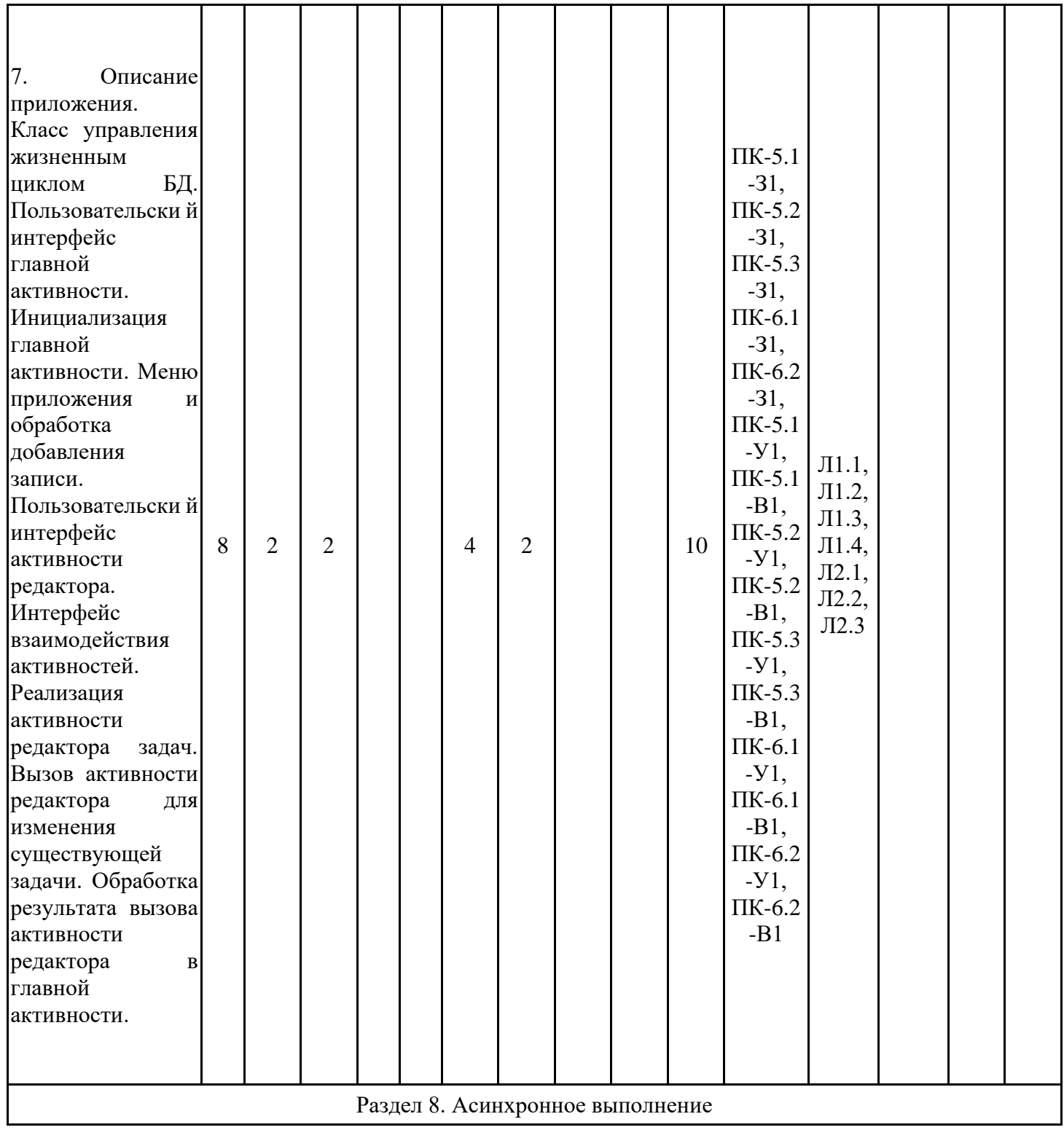

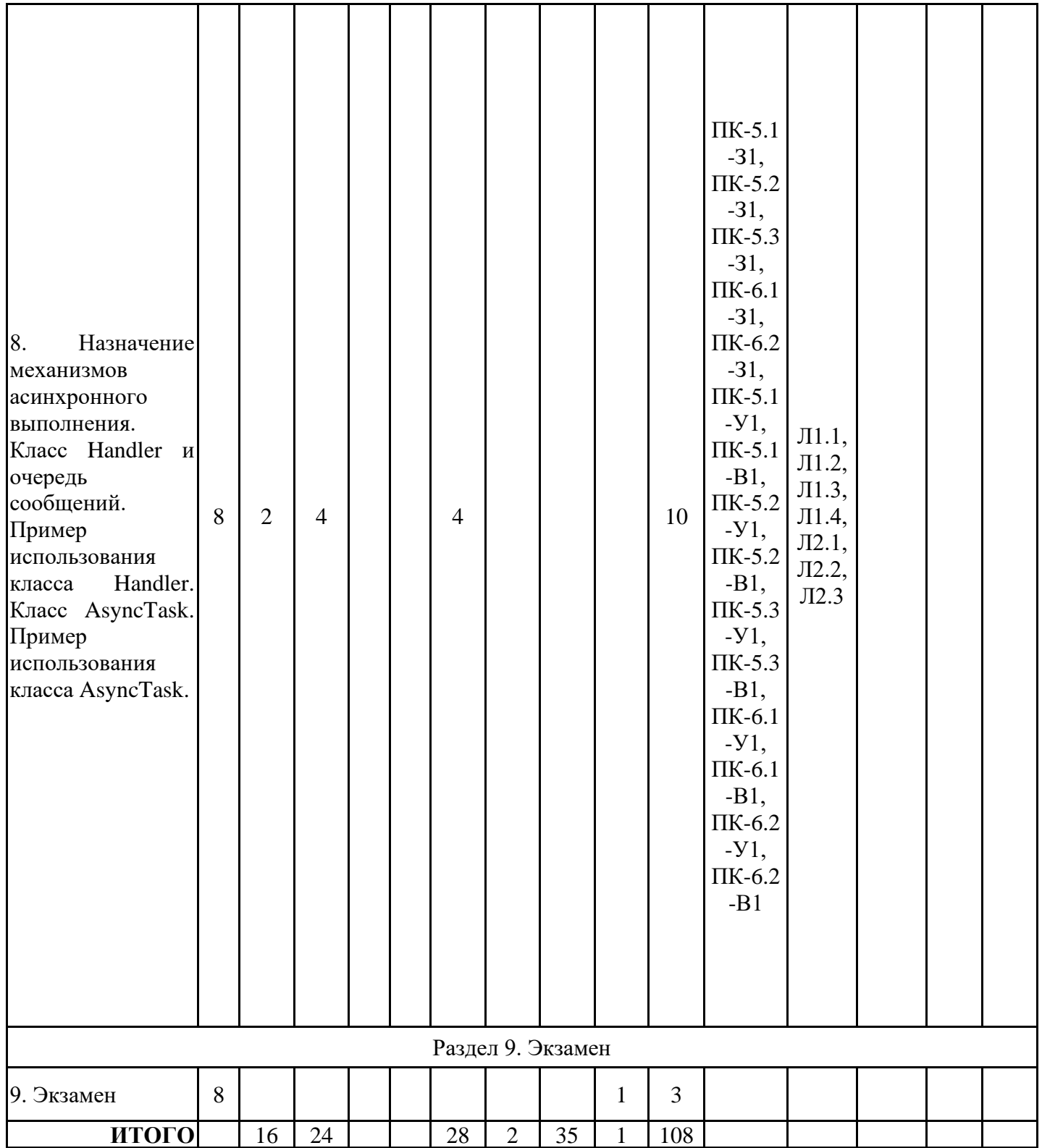

# **3.3. Тематический план лекционных занятий**

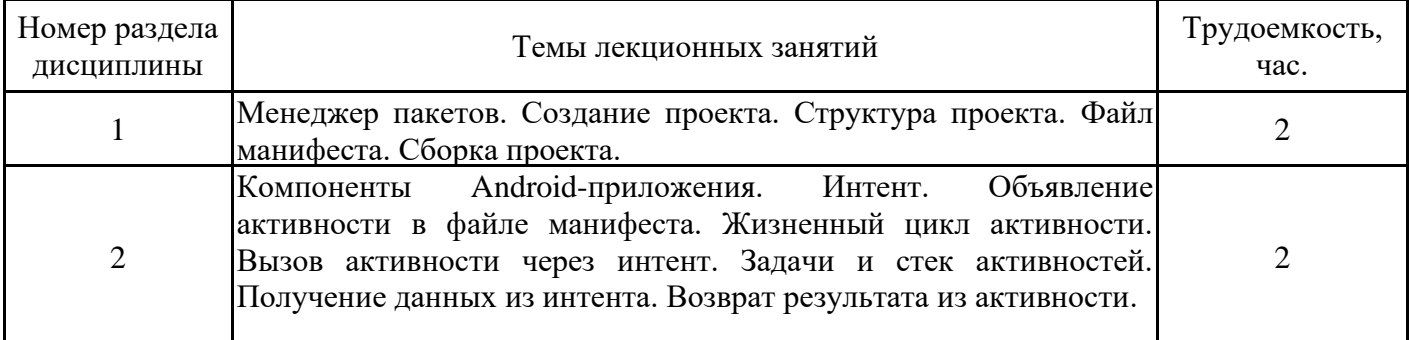

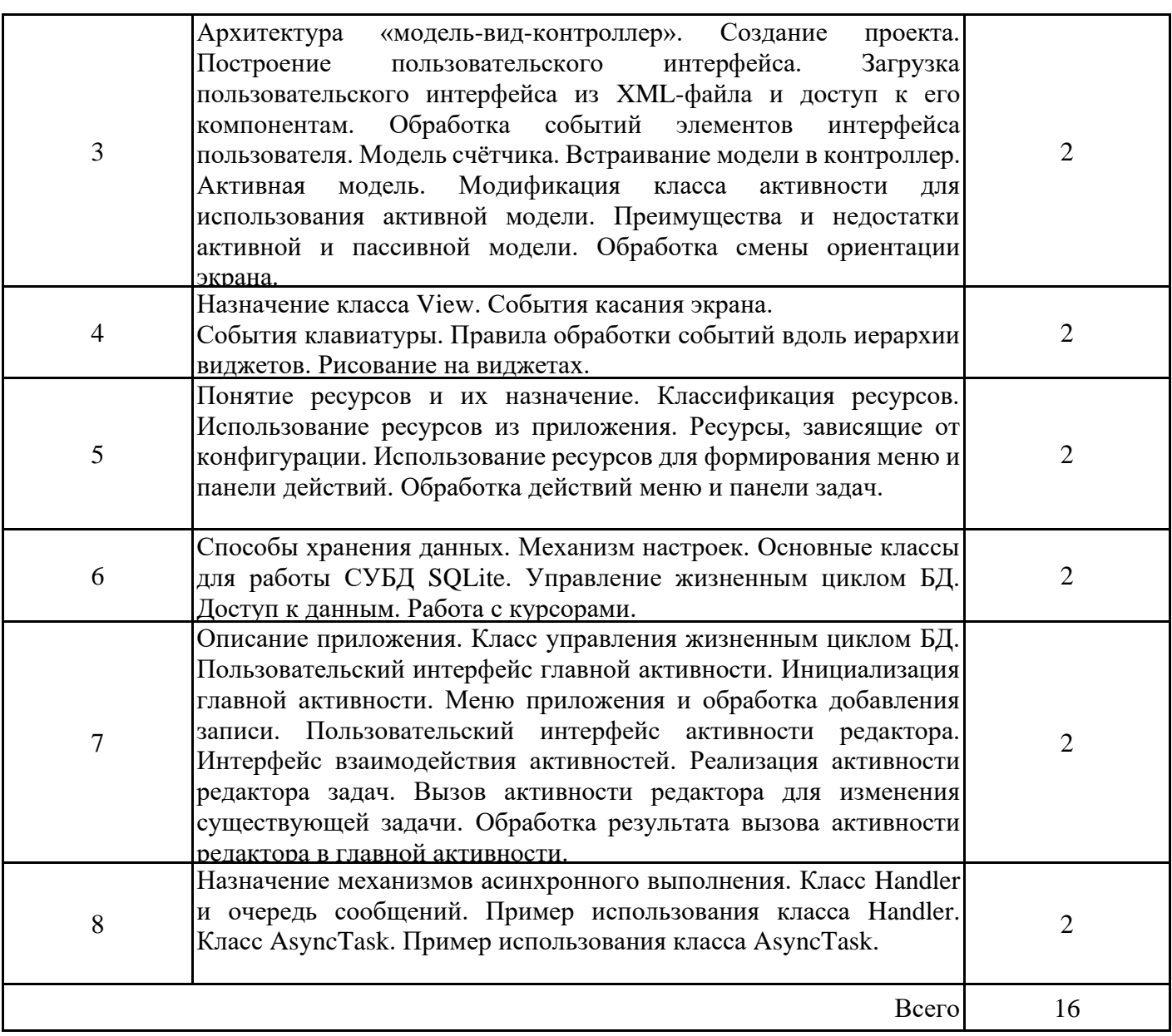

# **3.4. Тематический план практических занятий**

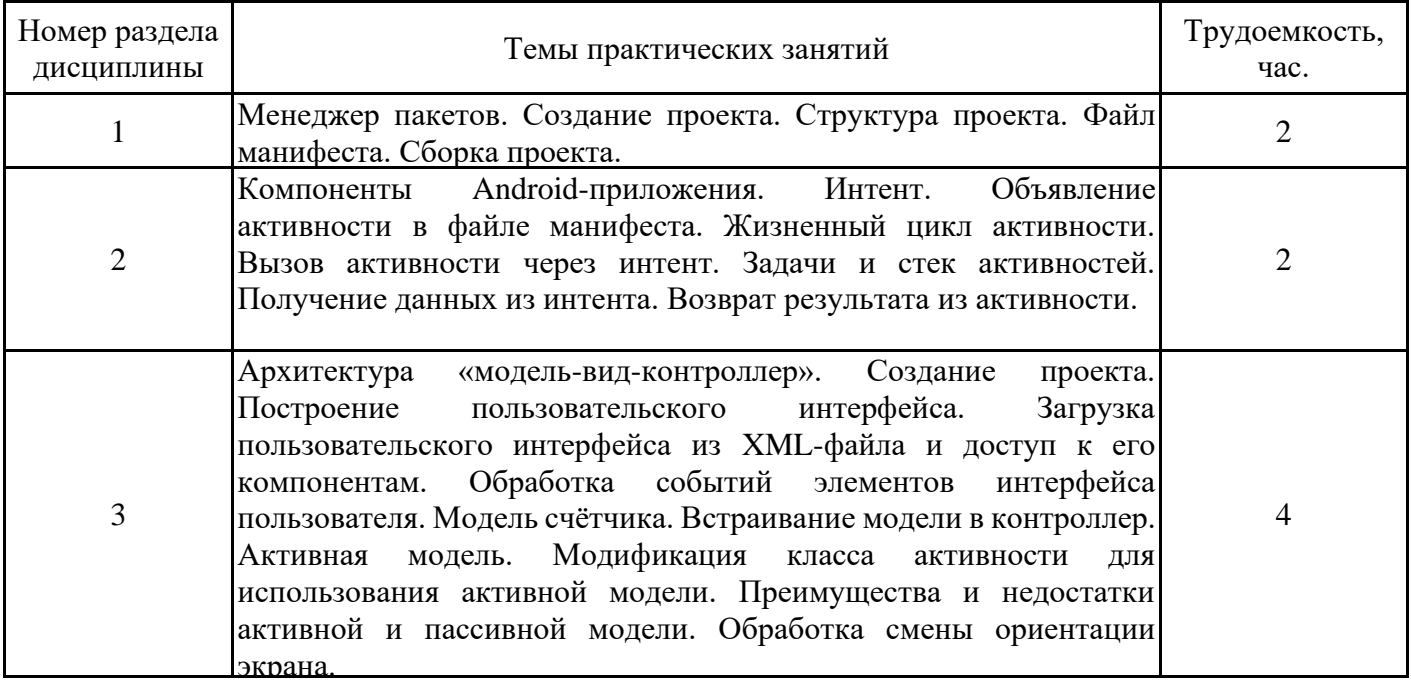

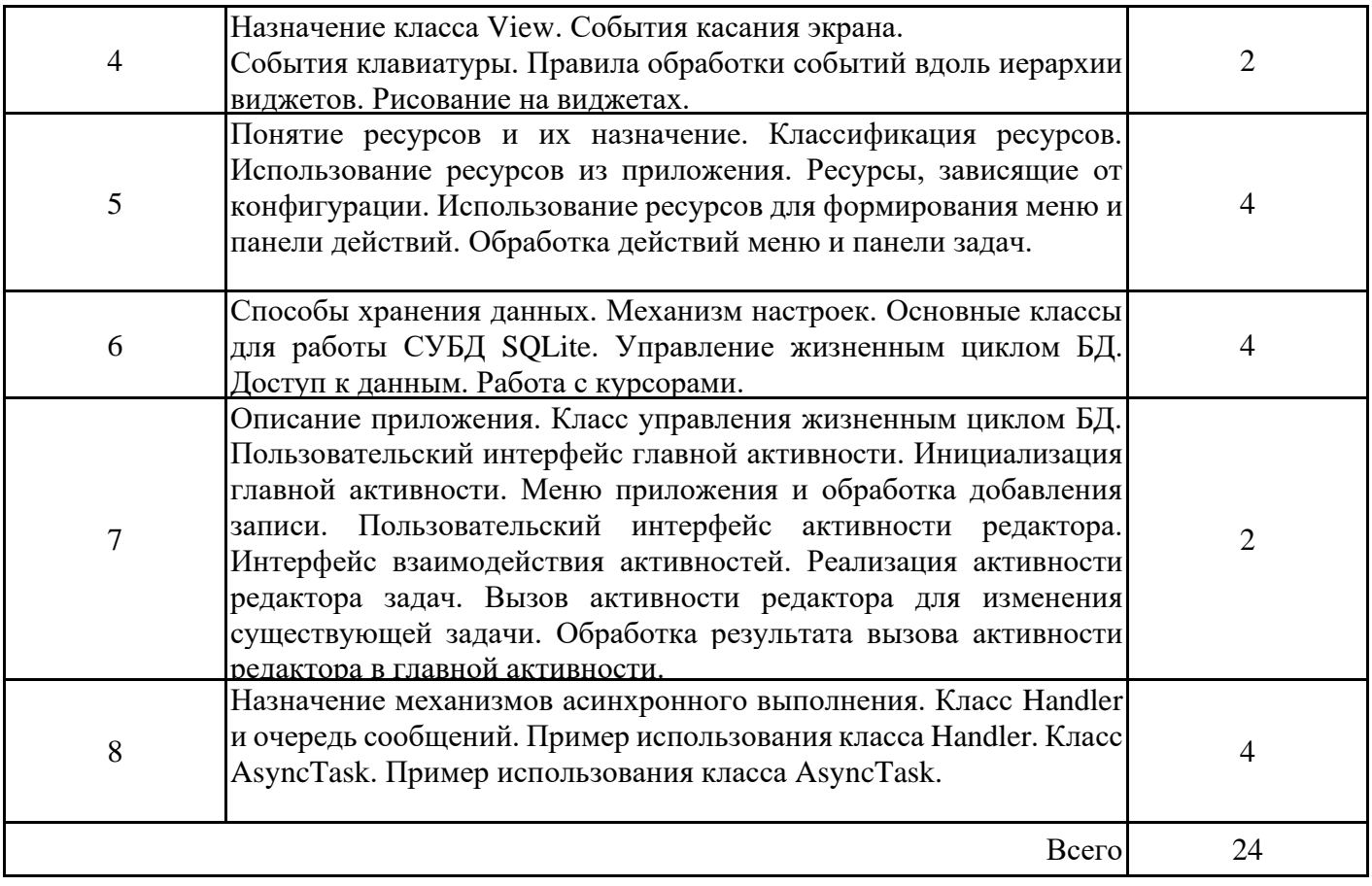

# **3.5. Тематический план лабораторных работ**

Данный вид работы не предусмотрен учебным планом

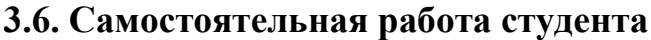

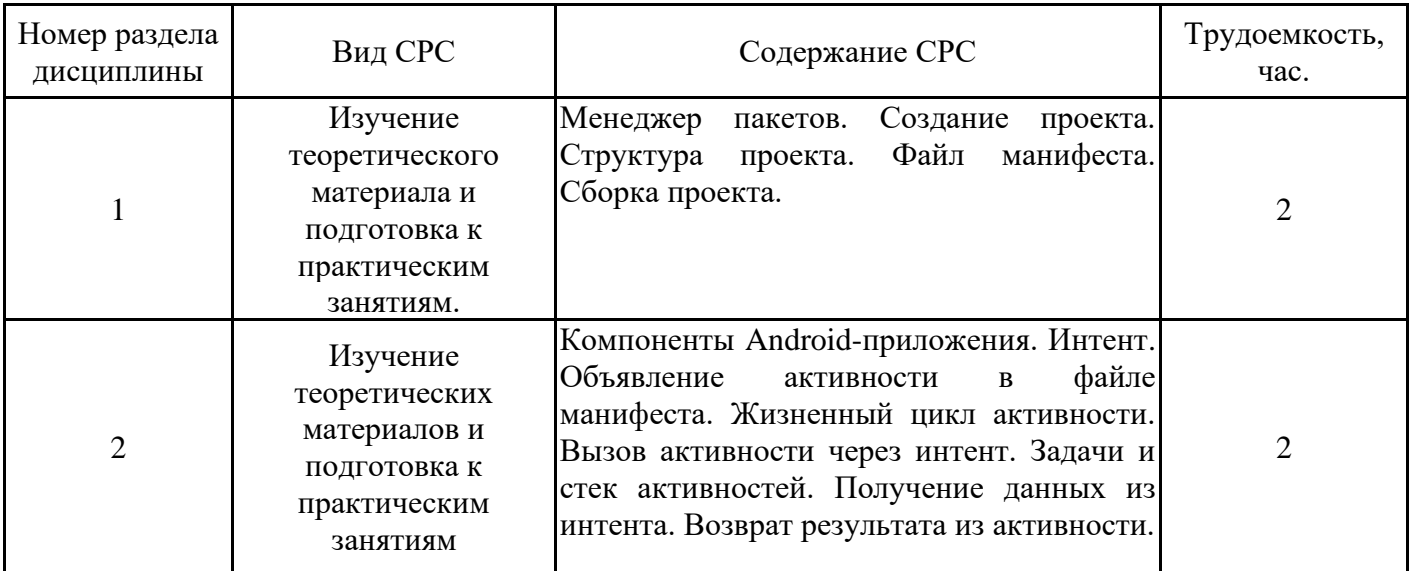

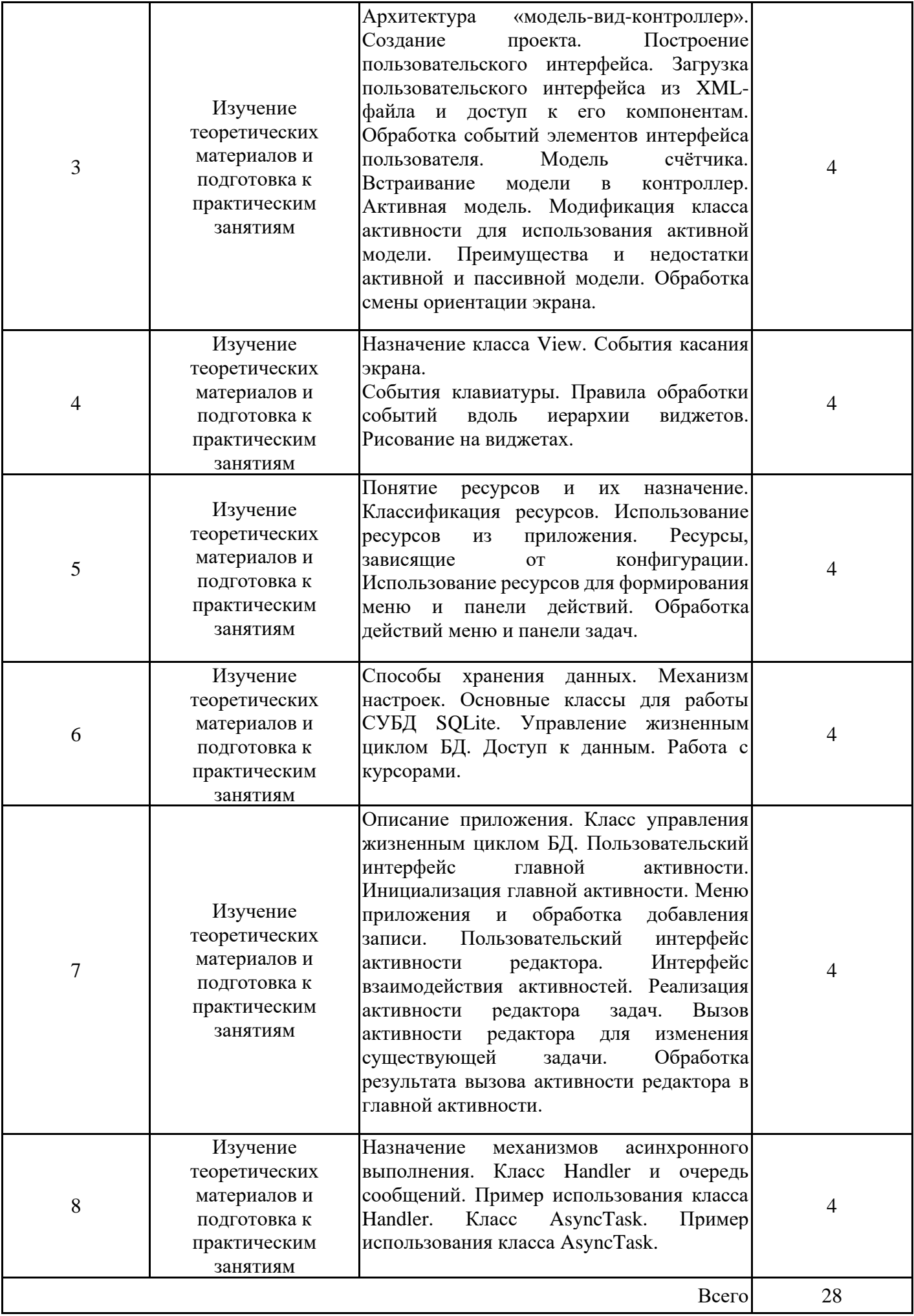

# **4. Образовательные технологии**

При проведении учебных занятий используются традиционные образовательные технологии - лекции в сочетании с практическими занятиями, самостоятельное изучение определённых разделов и современные образовательные технологии, направленные на обеспечение развития у обучающихся навыков командной работы, межличностной коммуникации, принятия решений, лидерских качеств: работа в команде, проблемное обучение.

# **5. Оценивание результатов обучения**

Оценивание результатов обучения по дисциплине осуществляется в рамках текущего контроля успеваемости, проводимого по балльно-рейтин-говой системе (БРС), и промежуточной аттестации.

Обобщенные критерии и шкала оценивания уровня сформированности компетенции (индикатора достижения компетенции) по итогам освоения дисциплины:

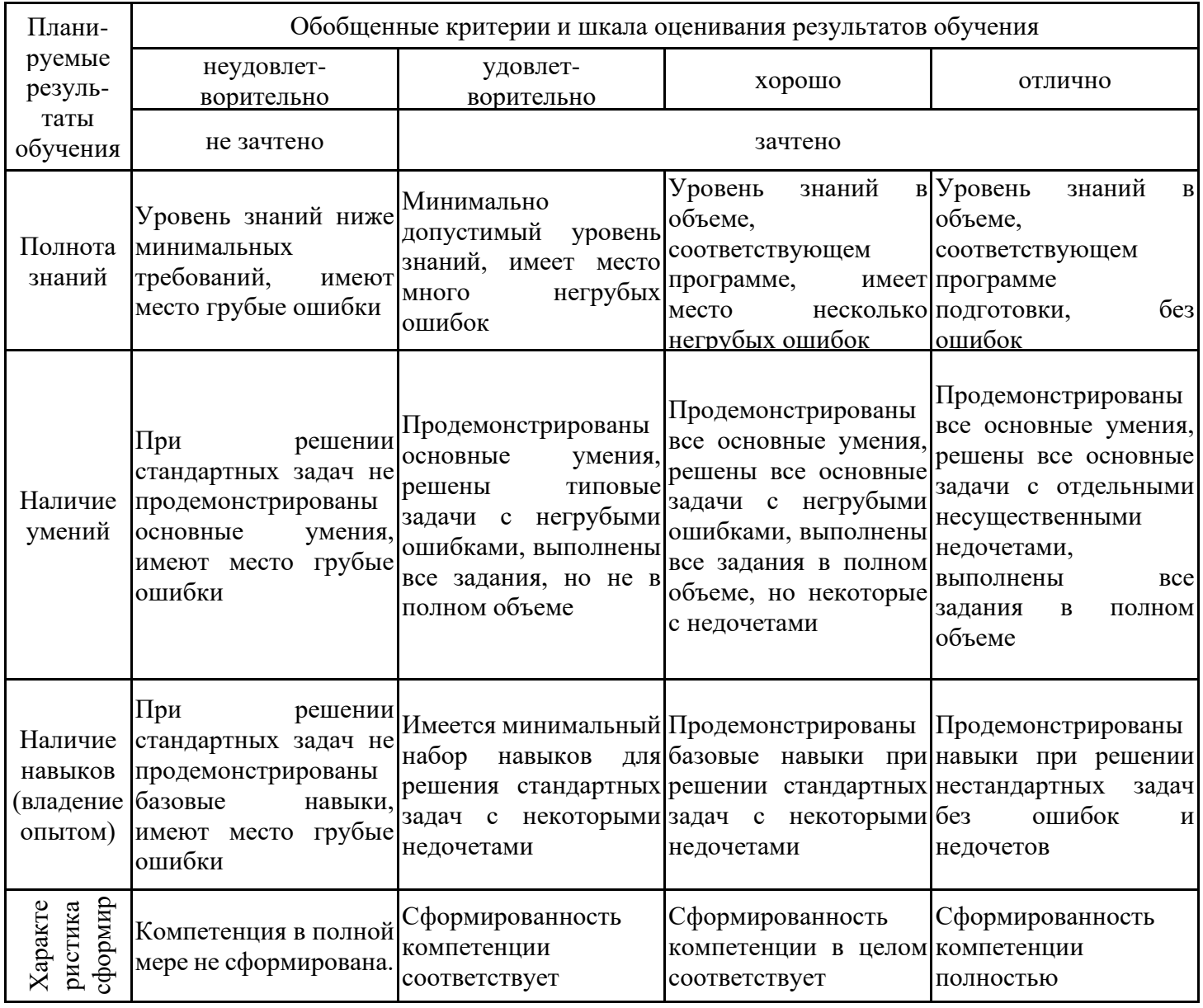

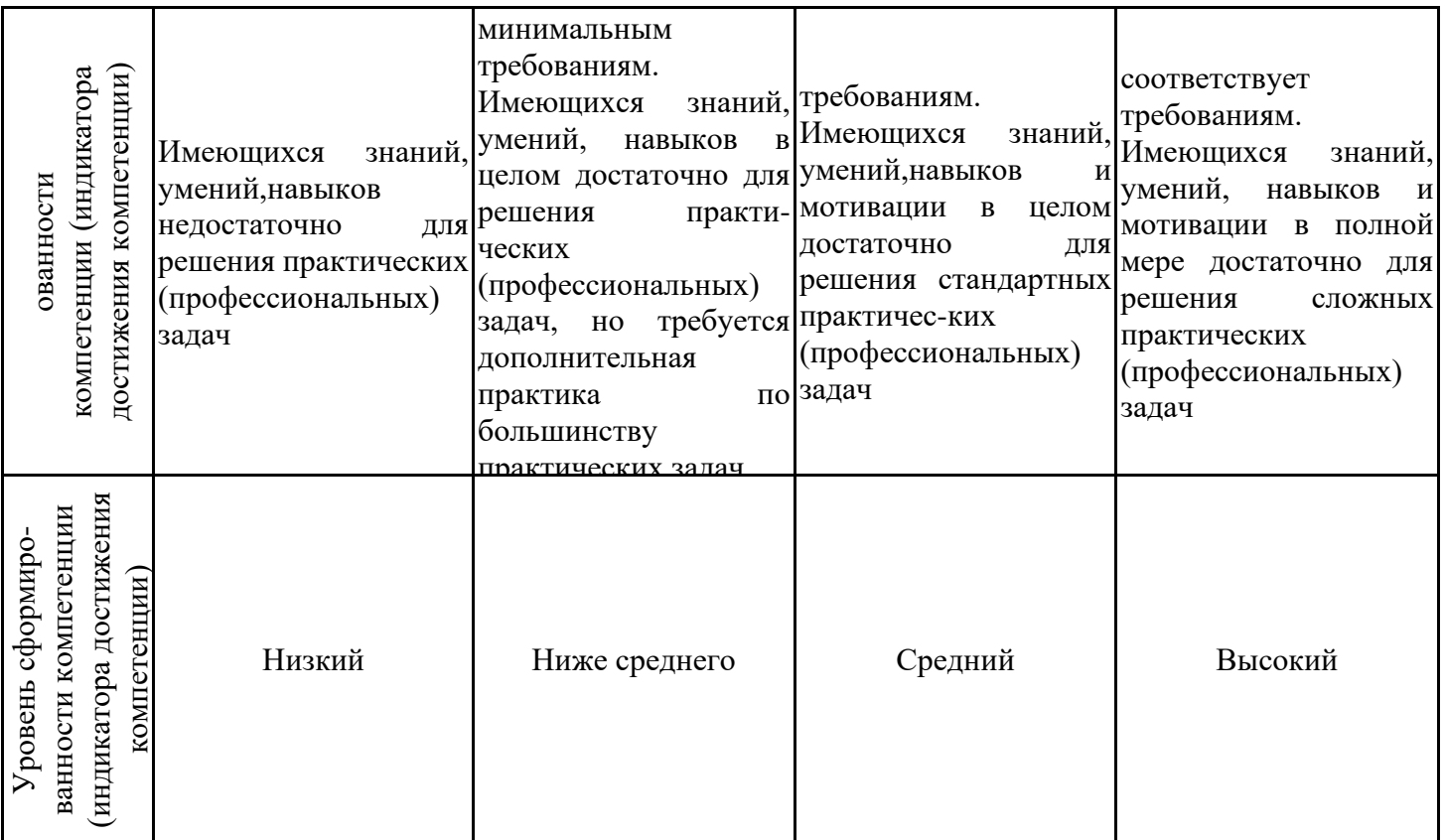

Шкала оценки результатов обучения по дисциплине:

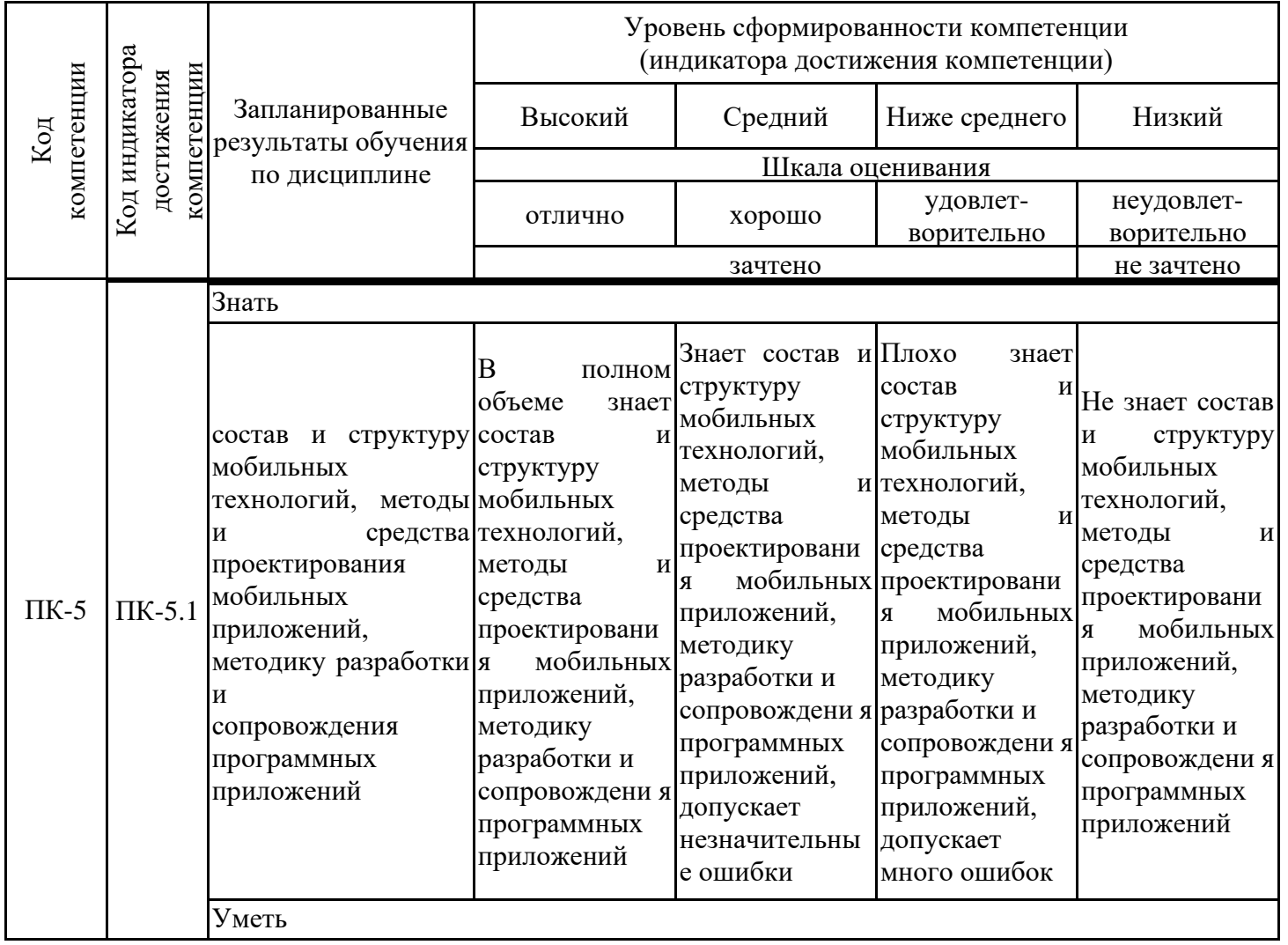

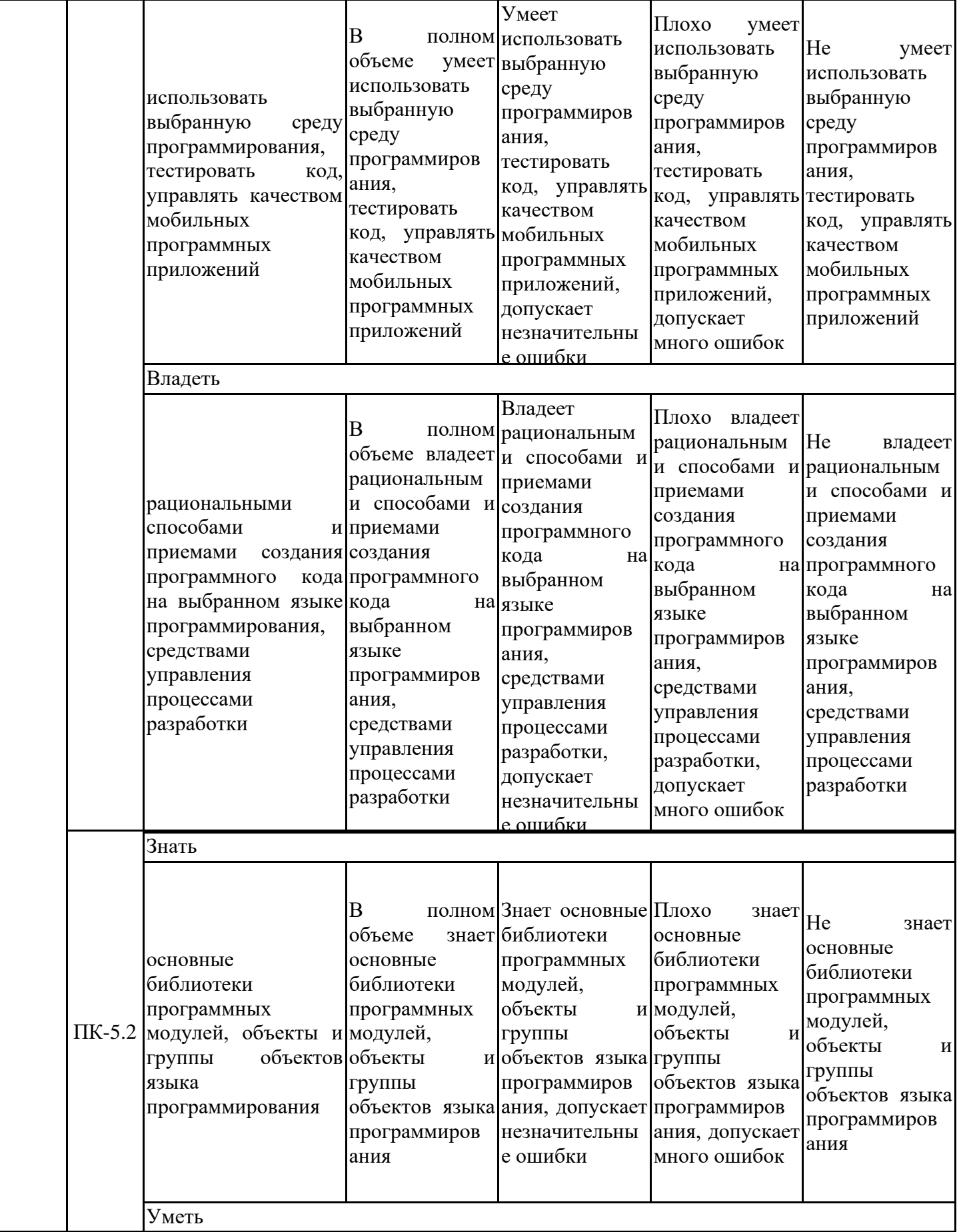

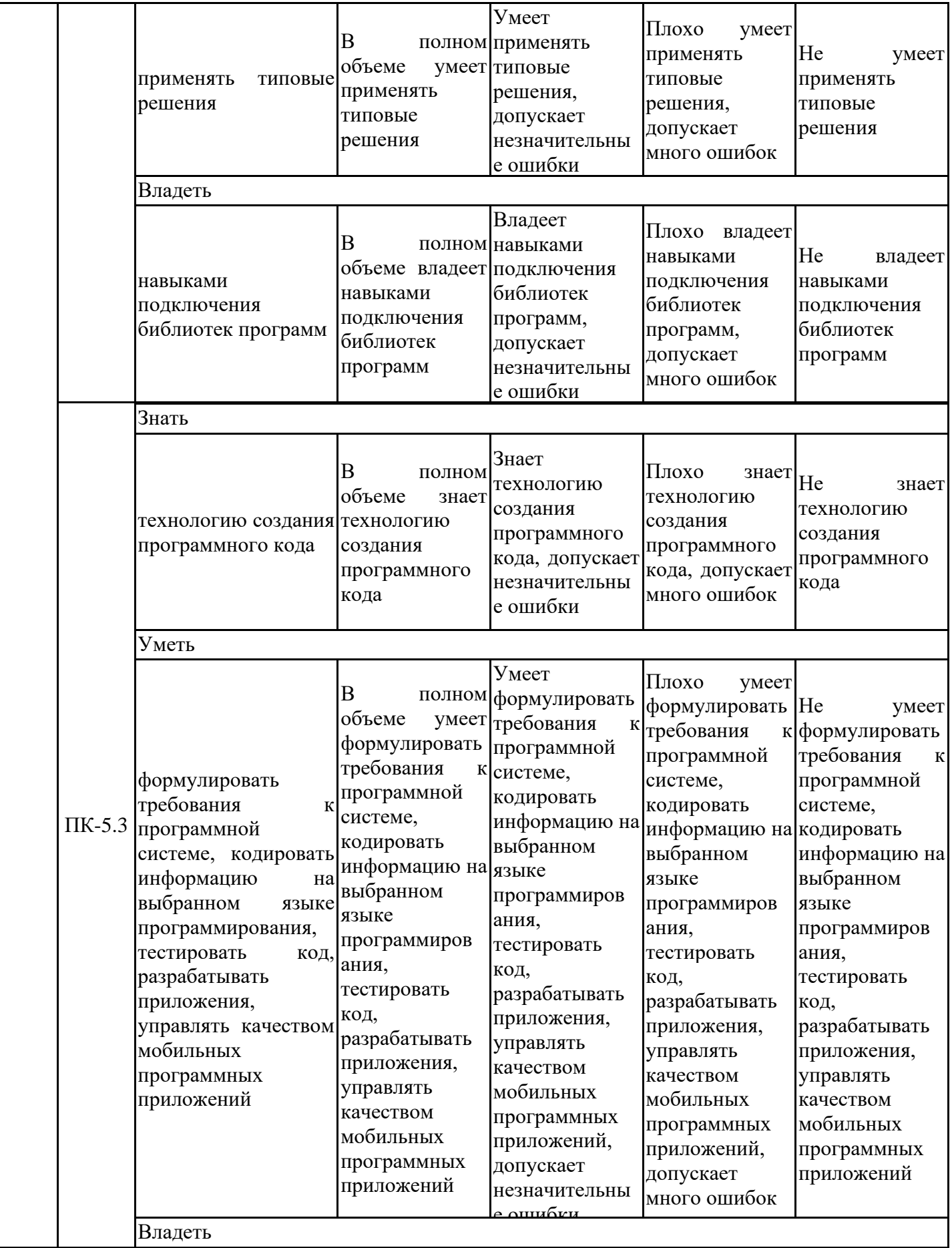

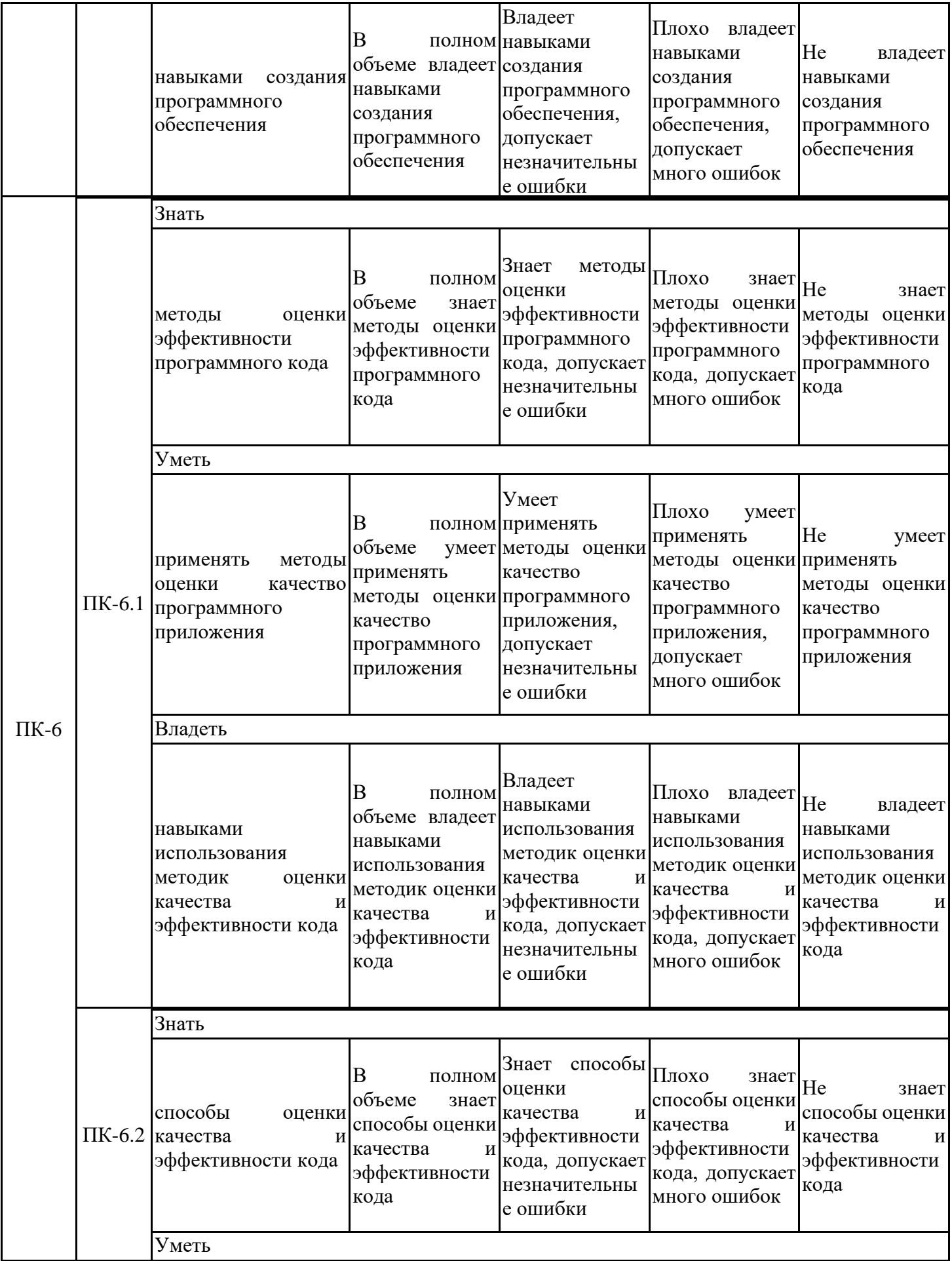

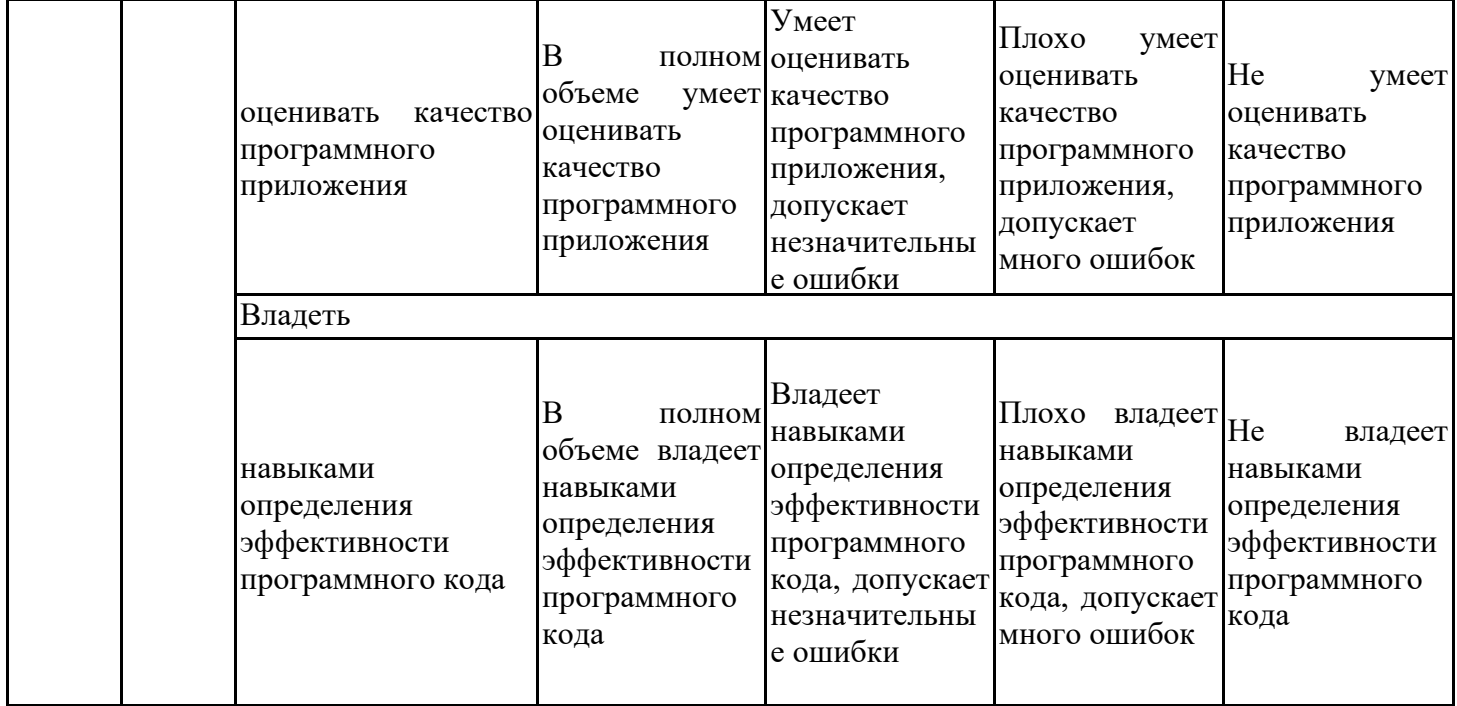

Оценочные материалы для проведения текущего контроля успеваемости и промежуточной аттестации приведены в Приложении к рабочей программе дисциплины. Полный комплект заданий и материалов, необходимых для оценивания результатов обучения по дисциплине, хранится на кафедре-разработчике в бумажном и электронном виде.

# **6. Учебно-методическое и информационное обеспечение дисциплины**

### **6.1. Учебно-методическое обеспечение**

#### Основная литература

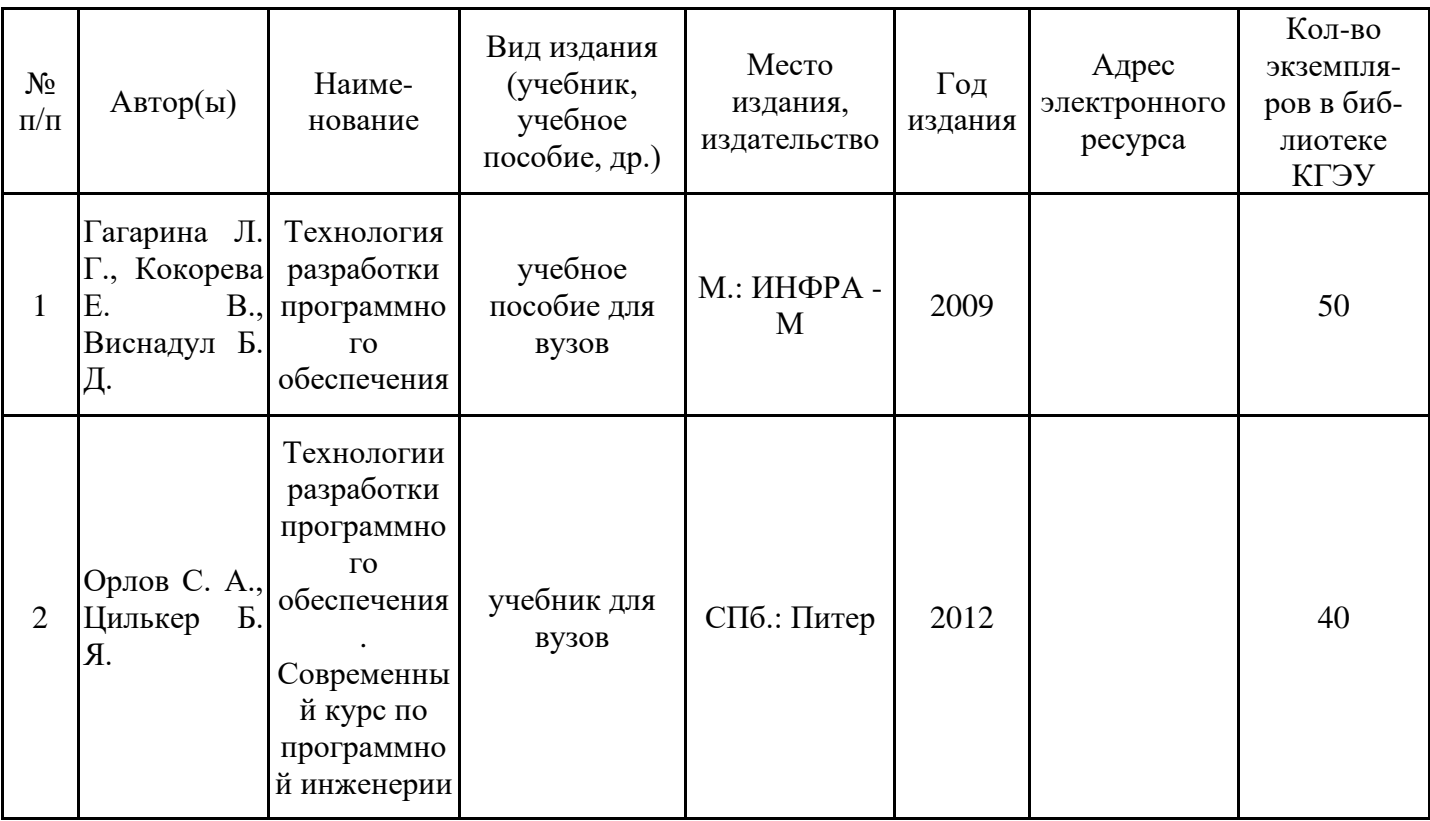

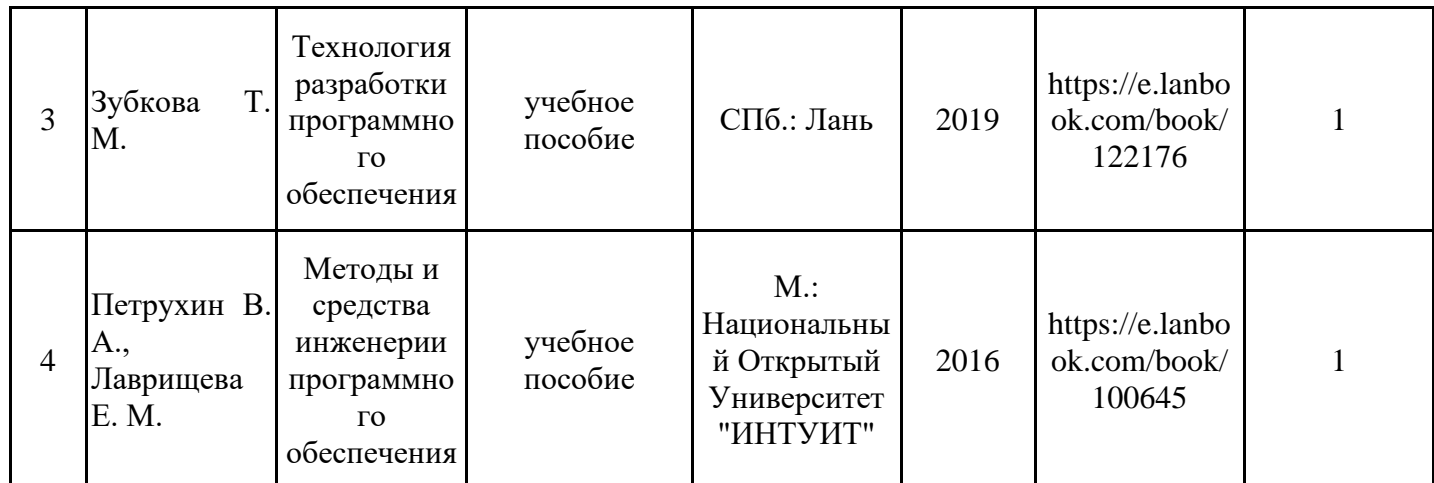

# Дополнительная литература

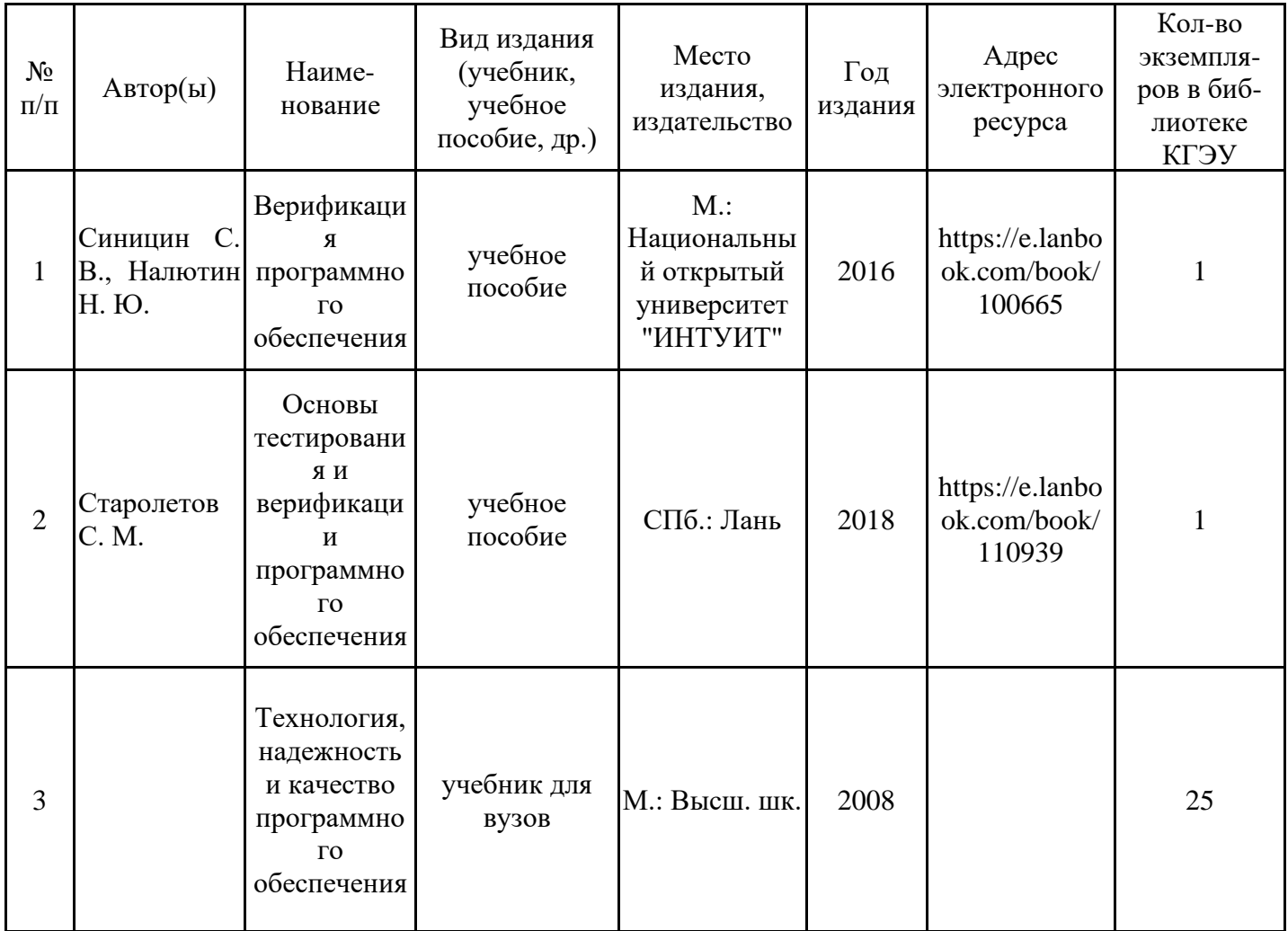

# **6.2. Информационное обеспечение**

# 6.2.1. Электронные и интернет-ресурсы

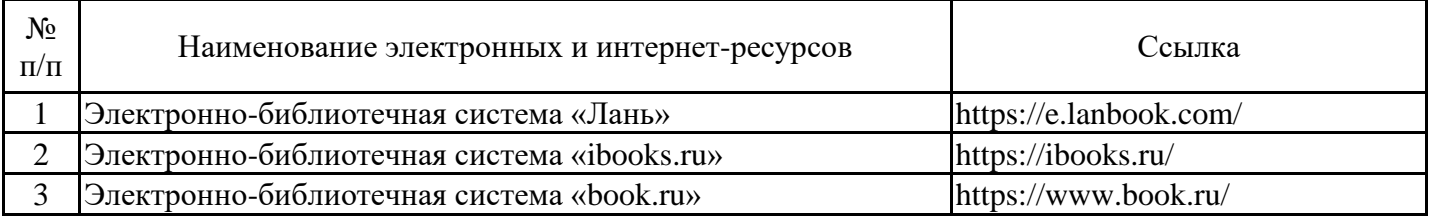

# 6.2.2. Профессиональные базы данных

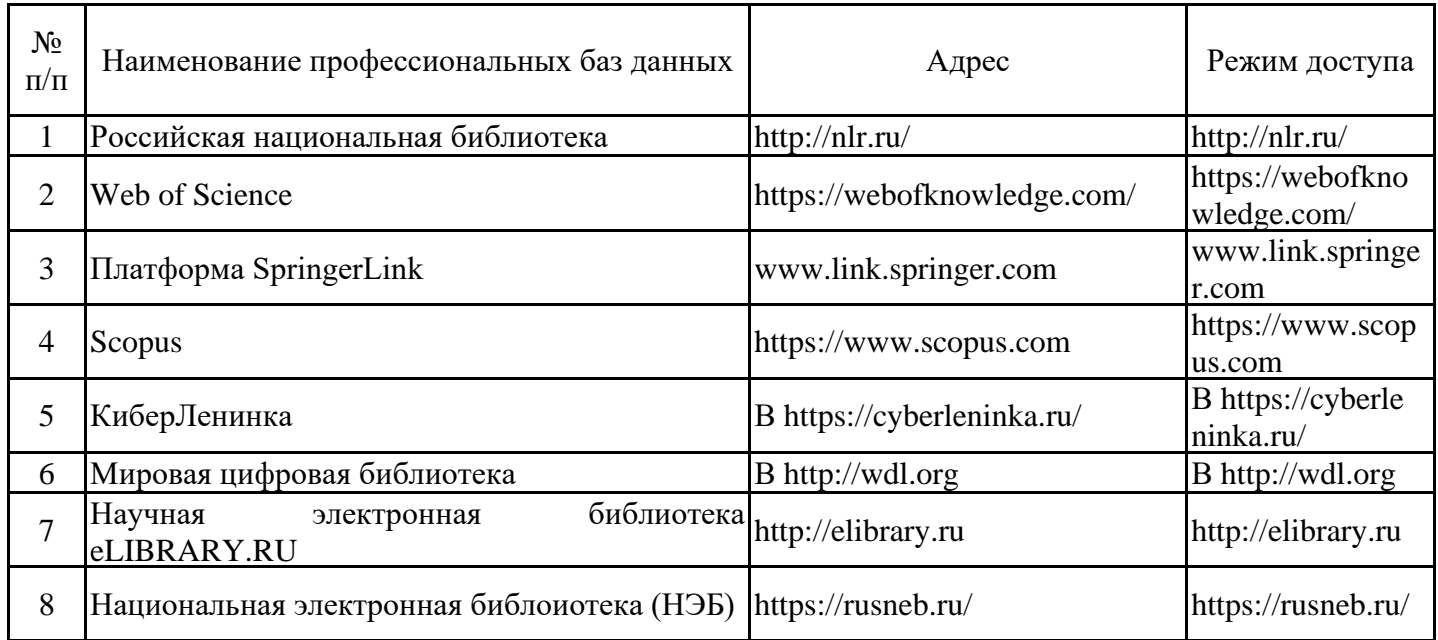

# 6.2.3. Информационно-справочные системы

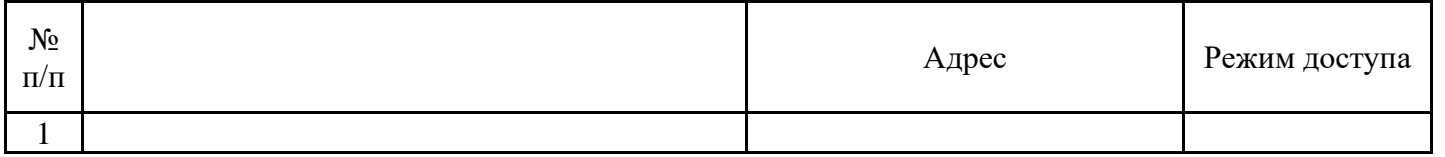

# 6.2.4. Лицензионное и свободно распространяемое программное обеспечение дисциплины

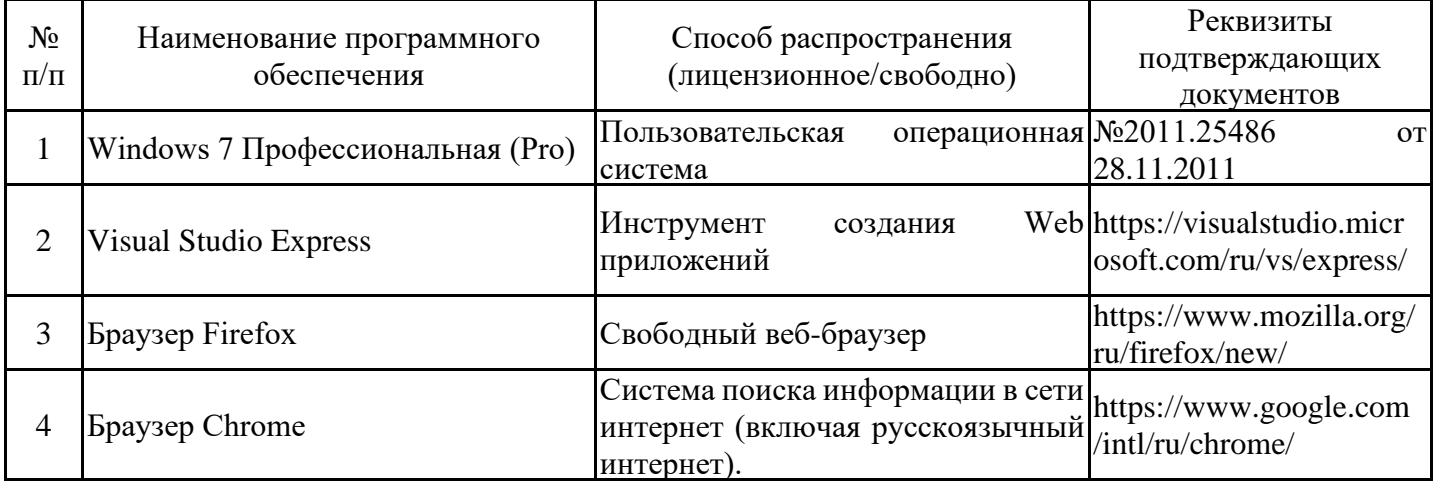

# **7. Материально-техническое обеспечение дисциплины**

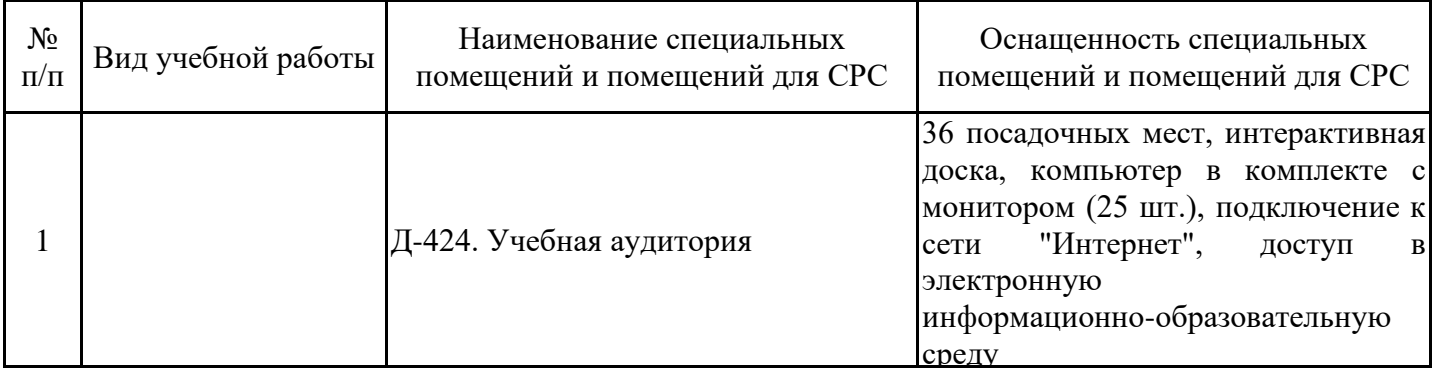

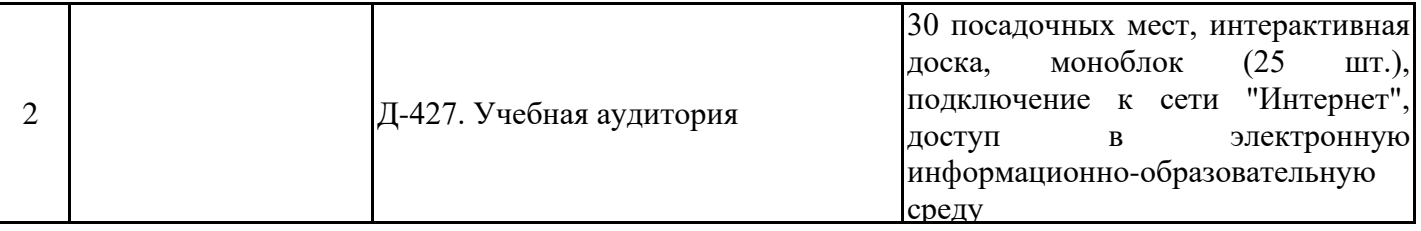

## **8. Особенности организации образовательной деятельности для лиц с ограниченными возможностями здоровья и инвалидов**

Лица с ограниченными возможностями здоровья (ОВЗ) и инвалиды имеют возможность беспрепятственно перемещаться из одного учебно-лабораторного корпуса в другой, подняться на все этажи учебно-лабораторных корпусов, заниматься в учебных и иных помещениях с учетом особенностей психофизического развития и состояния здоровья.

Для обучения лиц с ОВЗ и инвалидов, имеющих нарушения опорно- двигательного аппарата, обеспечены условия беспрепятственного доступа во все учебные помещения. Информация о специальных условиях, созданных для обучающихся с ОВЗ и инвалидов, размещена на сайте университета www//kgeu.ru. Имеется возможность оказания технической помощи ассистентом, а также услуг сурдопереводчиков и тифлосурдопереводчиков.

Для адаптации к восприятию лицами с ОВЗ и инвалидами с нарушенным слухом справочного, учебного материала по дисциплине обеспечиваются следующие условия:

- для лучшей ориентации в аудитории, применяются сигналы оповещения о начале и конце занятия (слово «звонок» пишется на доске);

- внимание слабослышащего обучающегося привлекается педагогом жестом (на плечо кладется рука, осуществляется нерезкое похлопывание);

- разговаривая с обучающимся, педагогический работник смотрит на него, говорит ясно, короткими предложениями, обеспечивая возможность чтения по губам.

Компенсация затруднений речевого и интеллектуального развития слабослышащих обучающихся проводится путем:

- использования схем, диаграмм, рисунков, компьютерных презентаций с гиперссылками, комментирующими отдельные компоненты изображения;

- регулярного применения упражнений на графическое выделение существенных признаков предметов и явлений;

- обеспечения возможности для обучающегося получить адресную консультацию по электронной почте по мере необходимости.

Для адаптации к восприятию лицами с ОВЗ и инвалидами с нарушениями зрения справочного, учебного, просветительского материала, предусмотренного образовательной программой по выбранному направле-нию подготовки, обеспечиваются следующие условия:

- ведется адаптация официального сайта в сети Интернет с учетом особых потребностей инвалидов по зрению, обеспечивается наличие крупношрифтовой справочной информации о расписании учебных занятий;

- педагогический работник, его собеседник (при необходимости), присутствующие на занятии, представляются обучающимся, при этом каждый раз называется тот, к кому педагогический работник обращается;

- действия, жесты, перемещения педагогического работника коротко и ясно комментируются;

- печатная информация предоставляется крупным шрифтом (от 18 пунктов), тотально озвучивается;

- обеспечивается необходимый уровень освещенности помещений;

- предоставляется возможность использовать компьютеры во время занятий и право записи объяснений на диктофон (по желанию обучающихся).

Форма проведения текущей и промежуточной аттестации для обучающихся с ОВЗ и инвалидов определяется педагогическим работником в соответствии с учебным планом. При необходимости обучающемуся с ОВЗ, инвалиду с учетом их индивидуальных психофизических особенностей дается возможность пройти промежуточную аттестацию устно, письменно на бумаге, письменно на компьютере, в форме тестирования и т.п., либо предоставляется дополнительное время для подготовки ответа.

# **Лист регистрации изменений**

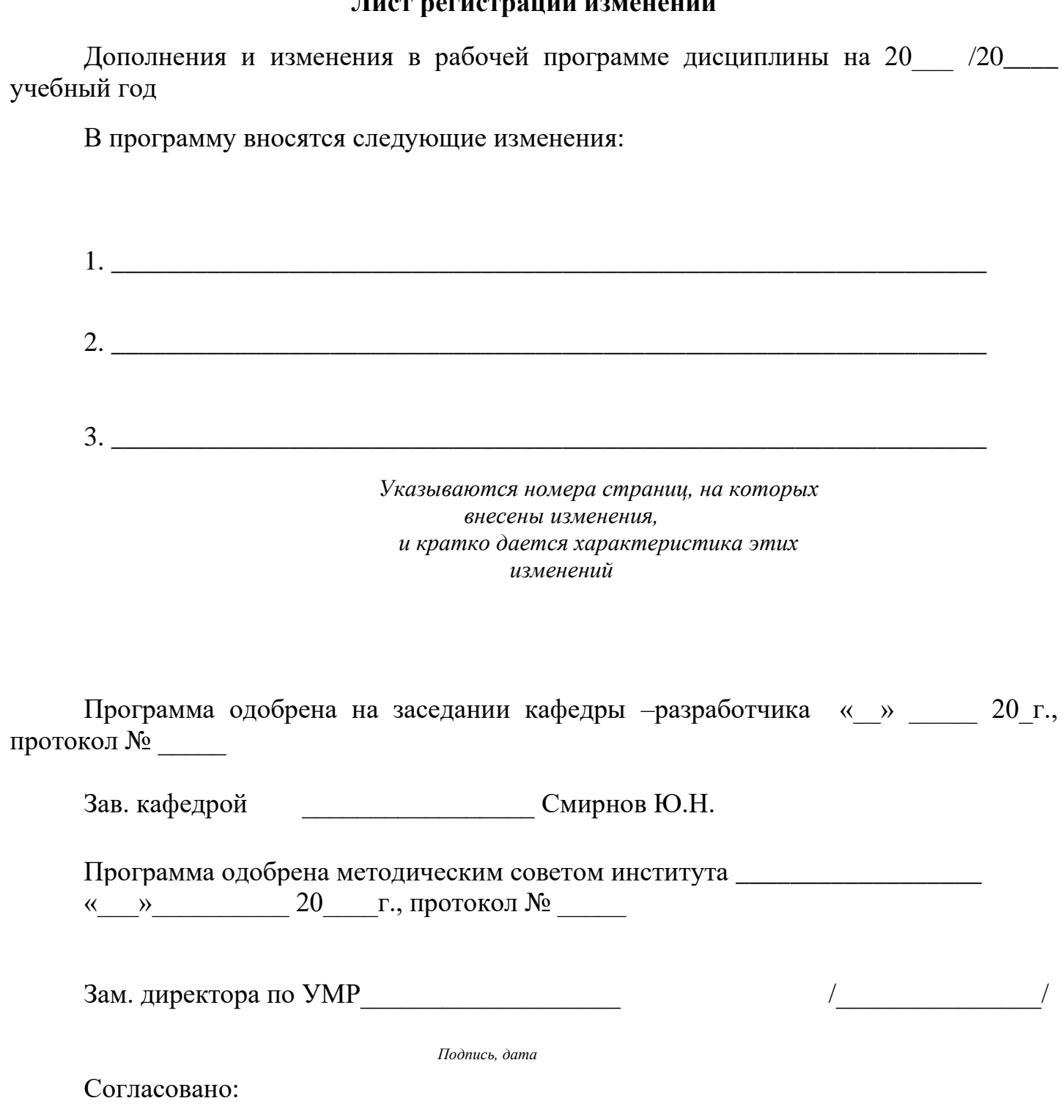

Руководитель ОПОП \_\_\_\_\_\_\_\_\_\_\_\_\_\_\_\_\_\_\_\_\_\_ /\_\_\_\_\_\_\_\_\_\_\_\_\_\_\_/

*Подпись, дата*

*Приложение к рабочей программе дисциплины*

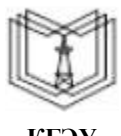

МИНИСТЕРСТВО НАУКИ И ВЫСШЕГО ОБРАЗОВАНИЯ РОССИЙСКОЙ ФЕДЕРАЦИИ

**Федеральное государственное бюджетное образовательное учреждение высшего образования**

**КГЭУ «КАЗАНСКИЙ ГОСУДАРСТВЕННЫЙ ЭНЕРГЕТИЧЕСКИЙ УНИВЕРСИТЕТ» (ФГБОУ ВО «КГЭУ»)**

# **ОЦЕНОЧНЫЕ МАТЕРИАЛЫ по дисциплине**

Технологии мобильных приложений в управлении бизнес-процессами

Направление подготовки 09.03.01 Информатика и вычислительная техника

Квалификация бакалавр

Оценочные материалы по дисциплине «Технологии мобильных приложений в управлении бизнес-процессами» - комплект контрольно-измерительных материалов, предназначенных для оценивания результатов обучения на соответствие индикаторам достижения компетенции(й):

ПК-4 *Способен разрабатывать программное обеспечение на языке* программирования ПК-6 *Способен разрабатывать современный интерфейс программного обеспечения*

Оценивание результатов обучения по дисциплине осуществляется в рамках текущего контроля успеваемости, проводимого по балльно-рейтинговой системе (БРС), и промежуточной аттестации.

Текущий контроль успеваемости обеспечивает оценивание процесса обучения по дисциплине. При текущем контроле успеваемости используются следующие оценочные средства: защита контрольной работы; тестирование с использованием компьютера; контроль выполнения самостоятельной работы обучающихся.

Промежуточная аттестация имеет целью определить уровень достижения запланированных результатов обучения по дисциплине за 7 семестр. Форма промежуточной аттестации – экзамен.

Оценочные материалы включают задания для проведения текущего контроля успеваемости и промежуточной аттестации обучающихся, разработанные в соответствии с 1. Технологическая карта

Семестр 8

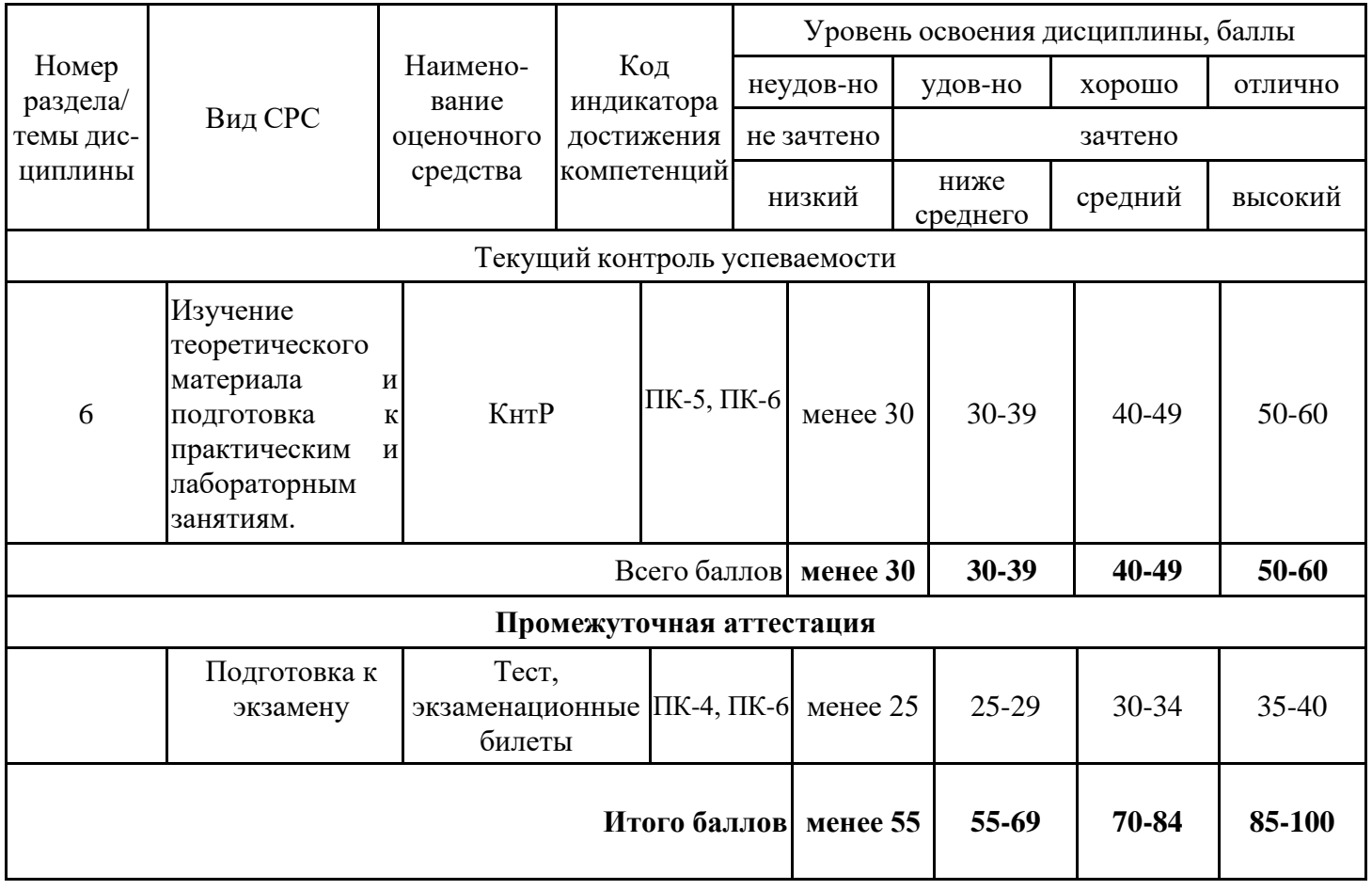

# **2. Перечень оценочных средств**

Краткая характеристика оценочных средств, используемых при текущем контроле успеваемости и промежуточной аттестации обучающегося по дисциплине:

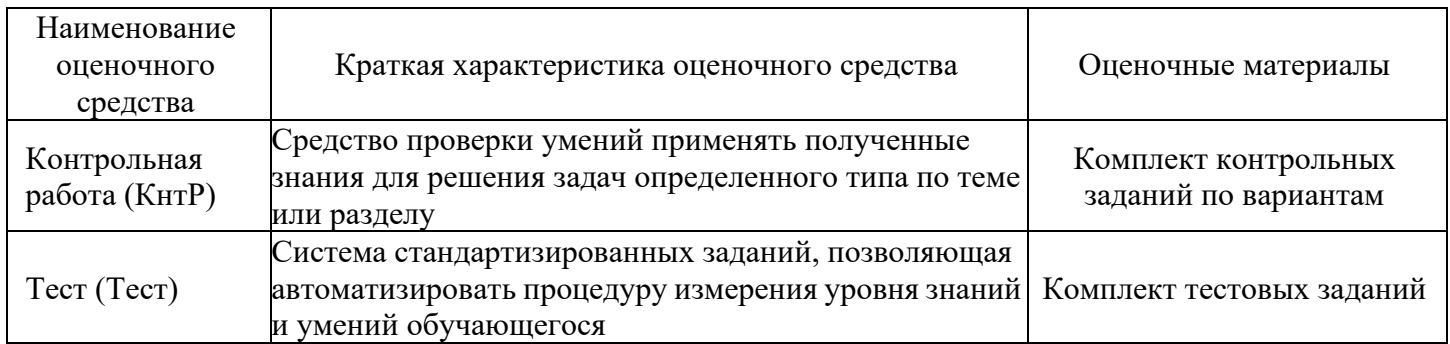

# **3. Оценочные материалы текущего контроля успеваемости обучающихся**

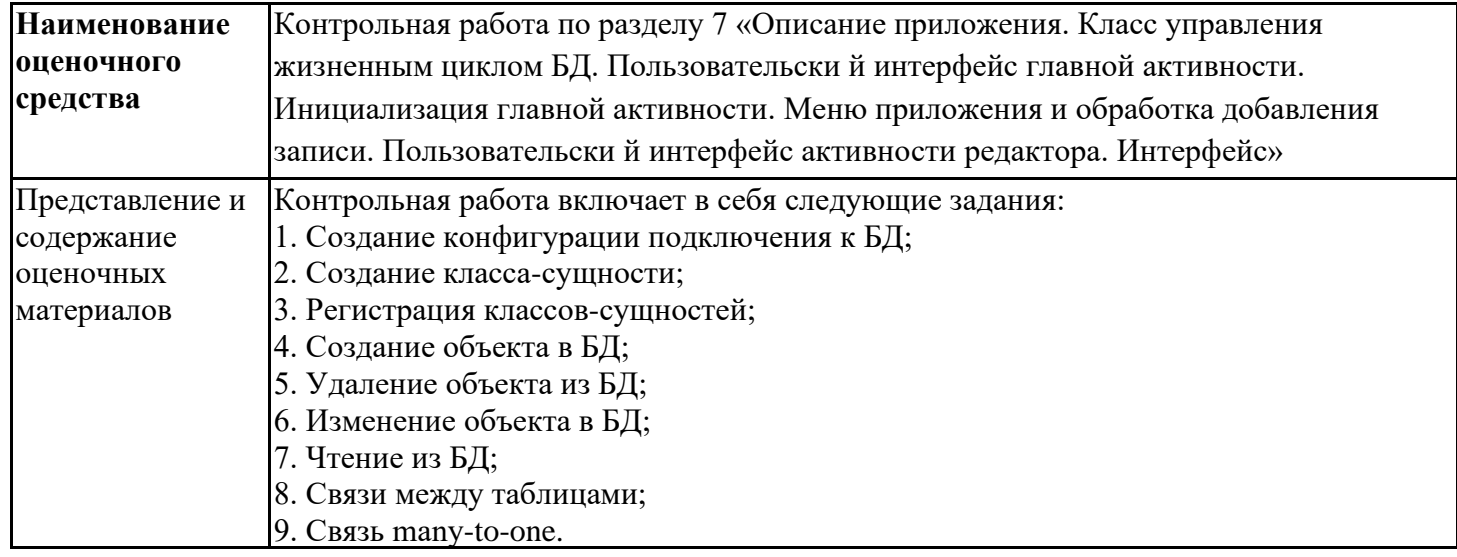

![](_page_31_Picture_156.jpeg)

# **4. Оценочные материалы промежуточной аттестации**

![](_page_31_Picture_157.jpeg)

![](_page_32_Picture_160.jpeg)

### **Примеры тестовых заданий**

**1) Набор средств программирования, который содержит инструменты, необходимые для создания, компиляции и сборки мобильного приложения называется:**

- А) Android SDK
- Б) JDK
- В) плагин ADT

# **2) С какой целью был создан Open Handset Alliance?**

- А) писать историю развития ОС Android
- Б) продавать смартфоны под управлением Android
- В) рекламировать смартфоны под управлением Android
- Г) разрабатывать открытые стандарты для мобильных устройств

## **3) С какой целью инструмент Intel\* Graphics Performance Analyzers (Intel\* GPA) System Analyzer используется в среде разработки Intel\* Beacon Mountain?**

А) позволить разработчикам оптимизировать загруженность системы при использовании процедур OpenGL

- Б) для ускорения работы эмулятора в среде разработки
- В) для оптимизированной обработки данных и изображений
- $\Gamma$ ) позволить разработчикам эффективно распараллелить  $C++$  мобильные приложения

# **3) Библиотеки, реализованные на базе PacketVideo OpenCORE:**

- А) Media Framework
- Б) SQLite
- В) FreeType
- Г) 3D библиотеки
- 4) **Какой движок баз данных используется в ОС Android?**
- А) InnoDB
- Б) DBM
- В) MyISAM
- Г) SQLite

## **5) С какой целью инструмент Intel\* Integrated Performance Primitives (Intel\* IPP) используется в среде разработки Intel\* Beacon Mountain?**

- А) для оптимизированной обработки данных и изображений
- Б) позволить разработчикам оптимизировать загруженность системы при использовании процедур OpenGL
- В) для ускорения работы эмулятора в среде разработки
- Г) позволить разработчикам эффективно распараллелить С++ мобильные приложения

# **6) Intel XDK поддерживает разработку под:**

- А) JavaFX Mobile
- Б) Apple iOS, BlackBerry OS
- В) MtkOS, Symbian OS, Microsoft Windows 8
- Г) Android, Apple iOS, Microsoft Windows 8, Tizen

#### **7) Каждый приемник широковещательных сообщений является наследником класса …**

- А) ViewReceiver
- Б) IntentReceiver
- В) ContentProvider
- Г) BroadcastReceiver

## 8) **Какой класс является основным строительным блоком для компонентов пользовательского интерфейса (UI), определяет прямоугольную область экрана и отвечает за прорисовку и обработку событий?**

- А) GUI
- Б) View
- В) UIComponent
- Г) Widget
- **9) Какой слушатель используется для отслеживания события касания экрана устройства?**

#### А) OnPressListener

- Б) OnTouchListener
- В) OnClickListener
- Г) OnInputListener

#### **10) В какой папке необходимо разместить XML файлы, которые определяют все меню приложения?**

- А) res/value
- Б) res/items
- В) res/layout
- Г) res/menu

#### **11) Фоновые приложения …**

А) после настройки не предполагают взаимодействия с пользователем, большую часть времени находятся и работают в скрытом состоянии

- Б) выполняют свои функции и когда видимы на экране, и когда скрыты другими приложениями
- В) небольшие приложения, отображаемые в виде графического объекта на рабочем столе

Г) большую часть времени работают в фоновом режиме, однако допускают взаимодействие с пользователем и после настройки

#### **12) Полный иерархический список обязательных файлов и папок проекта можно увидеть на вкладке …**

- А) Package Explorer
- Б) Internet Explorer
- В) Navigator
- Г) Project Explorer

#### **13) Какой компонент управляет распределенным множеством данных приложения?**

- А) сервис (Service)
- Б) активность (Activity)
- В) приемник широковещательных сообщений (Broadcast Receiver)
- Г) контент-провайдер (Content Provider)

#### 14) **Какой язык разметки используется для описания иерархии компонентов графического пользовательского интерфейса Android-приложения?**

- А) html
- Б) xml
- В) gml
- Г) xhtml

## **15) Выберите верную последовательность действий, необходимых для создания в приложении контент-провайдера.**

А) Создание класса наследника от класса ContentProvider; Определение способа организации данных; Заполнение контент-провайдера данными

Б) Проектирование способа хранения данных; Определение способа организации данных;

В) Создание класса наследника от класса ContentProvider; Заполнение контент-провайдера данными; Определение способа работы с данными

Г) Проектирование способа хранения данных; Создание класса-наследника от класса ContentProvider; Определение строки авторизации провайдера, URI для его строк и имен столбцов

#### **16) Выберите верные утверждения относительно объекта-намерения (Intent).**

А) представляет собой структуру данных, содержащую описание операции, которая должна быть выполнена, и обычно используется для запуска активности или сервиса

- Б) используется для передачи сообщений пользователю
- В) используется для получения инструкций от пользователя
- Г) используются для передачи сообщений между основными компонентами приложений

#### **17) Расположение элементов мобильного приложения:**

- А) полезно для передачи иерархии
- Б) влияет на удобство использования

В) полезно для создания пространственных отношений между объектами на экране и объектами реального мира

Г) все варианты ответа верны

#### **18) Какие элементы управления применяются для действий по настройке?**

- А) командные элементы управления
- Б) элементы выбора
- В) элементы ввода
- Г) элементы отображения

#### **19) Примерами комбо-элементов не являются:**

- А) комбо-список
- Б) все вышеперечисленное
- В) комбо-кнопка
- Г) комбо-поле

#### **20) Дизайн или проектирование интерфейса для графических дизайнеров:**

- А) все варианты ответа верны
- Б) прозрачность и понятность информации
- В) тон, стиль, композиция, которые являются атрибутами бренда
- Г) передача информации о поведении посредством ожидаемого назначения

#### **21) Более крупные элементы:**

- А) привлекают больше внимания
- Б) все варианты ответа верны
- В) размер не влияет на уровень внимания
- Г) привлекают меньше внимания

#### **22) К традиционным типографическим инструментам не относят**

- А) масштаб
- Б) цвет
- В) разреженность
- Г) выравнивание по сетке

#### **23) К элементам ввода относят:**

- А) ограничивающие элементы ввода
- Б) ползунки
- В) счетчики
- Г) все вышеперечисленное

#### **24) Выделяют следующие категории плотности экрана для Android-устройств:**

- А) HDPI, XHDPI, XXHDPI, и XXXHDPI
- Б) правильный вариант ответа отсутствует
- В) LDPI, MDPI, HDPI, XHDPI, XXHDPI, и XXXHDPI

Г) LDPI, MDPI, HDPI

#### **25) Следующие утверждения не верны:**

- А) не используйте интерфейсные элементы
- Б) картинки работают быстрее, чем слова
- В) на любом шаге должна быть возможность вернуться назад
- Г) если объекты похожи, они должны выполнять сходные действия

#### **26) Следующие утверждения верны:**

- А) текстура бесполезна для передачи различий или привлечения внимания
- Б) восприятие направления затруднено при больших размерах объектов
- В) все варианты ответа верны
- Г) люди легко воспринимают контрастность

#### **27) Основные вкладки (FixedTabs) удобны при отображении**

- А) от четырех вкладок
- Б) двух вкладок
- В) трех и более вкладок
- Г) трех и менее вкладок

#### **28) Диалоговое окно, содержащее линейку процесса выполнения какого-то действия — это**

- А) DatePickerDialog
- Б) AlertDialog
- В) ProgressDialog
- Г) DialogFragment

#### **29) Уведомления стоит использовать, когда**

- А) сообщение не требует ответа пользователя, но важно для продолжения его работы
- Б) сообщение является важным и требует немедленного прочтения и ответа
- В) сообщение является важным, однако требует немедленного прочтения, но не ответа
- Г) сообщение является важным, однако не требует немедленного прочтения и ответа

#### **30) Какой метод запускает новую активность?**

- А) startActivity()
- Б) beginActivity()
- В) intentActivity()
- Г) newActivity()

#### **31) ProgressDialog это:**

А) контейнер для создания собственных диалоговых окон

- Б) диалоговое окно с предопределенным интерфейсом, позволяющее выбрать дату или время
- В) диалоговое окно, содержащее линейку процесса выполнения какого-то действия
- Г) диалоговое окно, которое может содержать заголовок, до трех кнопок, список выбираемых значений или настраиваемое содержимое

#### **32) AlertDialog это:**

А) контейнер для создания собственных диалоговых окон

- Б) диалоговое окно, содержащее линейку процесса выполнения какого-то действия
- В) диалоговое окно, которое может содержать заголовок, до трех кнопок, список выбираемых значений или настраиваемое содержимое
- Г) диалоговое окно с предопределенным интерфейсом, позволяющее выбрать дату или время

#### **33) Что необходимо сделать при добавлении в проект новой активности?**

#### А) скачать и установить специальный инструмент MultiActivity SDK

Б) прописать в манифесте информацию о новой активности

В) создать новый проект

Г) запустить эмулятор

#### **34) Системы позиционирования смартфона могут включать**

#### А) все перечисленное

Б) систему GPS

В) систему ГЛОНАСС

#### Г) сигналы WiFi и Bluetooth

# **35) Какая константа не определена в классе MotionEvent, для обозначения сенсорных событий**

- А) ACTION\_DOWN
- Б) ACTION\_UP
- В) ACTION\_CLICK
- Г) ACTION\_MOVE

#### **36) С какой целью используется метод release() в классах MediaPlayer и MediaRecorder?**

- А) конец жизненного цикла объекта и освобождение ресурсов
- Б) перевод объекта в ожидающее состояние
- В) обновление объекта и запуск его работы
- Г) создание объекта и запуск его работы

#### **37) К датчикам окружающей среды, встроенным в мобильное устройство относят**

- А) датчики вектора вращения
- Б) датчики освещенности
- В) акселерометры
- Г) гироскопы

### **38) Библиотека Universal Image Loader for Android позволяет:**

- А) парсить HTML-страницы
- Б) строить графики и диаграммы
- В) загружать, кешировать и отображать изображения

Г) использовать анимацию, доступную только с версии 3.х, на более ранних вариантах платформы Android

## **39) Facebook SDK for Android — это библиотека, позволяющая:**

- А) получать доступ к информации любого пользователя
- Б) отправлять рекламные сообщения от имени пользователя
- В) писать сообщения на стену, читать и менять статусы, смотреть ленту друзей
- Г) парсить страницы пользователей

## **40) Что из перечисленного не относится к правилам безопасности при подключении библиотек?**

- А) с осторожностью использовать библиотеки из сомнительных источников
- Б) ознакомиться с форумами и сайтами, где могут обсуждаться библиотеки
- В) лично познакомиться с разработчиками библиотеки
- Г) использовать скомпрометированные библиотеки

#### **41) Библиотека MapNavigator предназначена для:**

- А) работы с любыми картами
- Б) работы с Яндекс.Картами
- В) морской навигации
- Г) работы с картами Google Maps

#### **42) Библиотека jsoup не позволяет:**

- А) находить и извлекать данные, используя DOM и селекторы CSS
- Б) манипулировать HTML-элементами, атрибутами и текстом
- В) писать сообщения на стену, читать и менять статусы, смотреть ленту друзей
- Г) принимать в качестве параметра URL, файл или строку

#### **43) При настройке обратной совместимости необходимо добавить в файл манифеста следующую информацию:**

- А) только минимальную версии Android SDK
- Б) минимальную и основную (целевую) версии Android SDK
- В) информацию о подключенной библиотеке
- Г) только основную (целевую) версии Android SDK

#### **44) Какая библиотека предназначена для упрощения загрузки изображений?**

- А) Yandex.Metrica for Apps;
- Б) Universal Image Loader for Android
- В) ActionBarSherlock
- Г) NineOldAndroids
- **45) Библиотеки совместимости предназначены для**
- А) сбора статистики
- Б) рисования графиков

В) использования возможностей, появившиеся в какой-то версии ОС Android, на более ранних версиях платформы

Г) подключения нестандартных элементов управления

# **46) Какая библиотека предназначена для использования анимации?**

- А) Universal Image Loader for Android
- Б) NineOldAndroids

В) Yandex.Metrica for Apps

Г) ActionBarSherlock

# **47) Для чего служит папка res/anim/ проекта?**

А) в этой папке находятся файлы, содержащие набор картинок, предназначенных для кадровой анимации

Б) в этой папке находятся файлы, содержащие анимированные ролики для воспроизведения в приложении

В) в этой папке находятся XML файлы, задающие реализацию анимации свойств

Г) в этой папке находятся XML файлы, задающие последовательность инструкций анимации преобразований

#### **48) В какой файл обязательно добавляется информация при создании нового Activity в приложении?**

- 
- А) AndroidManifest.xml
- Б) main.java
- В) layout.xml
- Г) activity.xml

### **49) Какой метод жизненного цикла активности вызывается системой непосредственно перед появлением активности на экране?**

- А) onVisible()
- Б) onOpen()
- В) onResume()
- Г) onCreate()

# **50) С какой целью используется метод SurfaceHolder.lockCanvas()?**

- А) блокировка Canvas для перерисовки
- Б) игнорирование дальнейшего взаимодействия с Canvas
- В) сокрытие Canvas
- Г) блокировка Canvas от сворачивания

#### **51) Может ли мобильное приложение получить доступ к базе данных, созданной в другом**

#### **приложении?**

- А) не может ни при каких обстоятельствах
- Б) может, но только с помощью контент-провайдеров
- В) право на доступ открывает приложение-хозяин базы данных
- Г) может обращаться напрямую

# **52) С помощью какого метода можно запретить смену ориентации устройства, при запущенном**

# **приложении?**

- А) setRequestedOrientation
- Б) setChangeOritentation
- В) disableChangeOrientation
- Г) setOritentation

# **53) Какой из датчиков не используется для определения положения смартфона в пространстве?**

- А) акселерометр
- Б) gps
- В) гироскоп
- Г) магнитометр

## **54) К новым возможностям HTML5 относят (выберите все верные варианты ответа):**

- А) возможность добавления аудио и видео без использования вспомогательных средств
- Б) возможность рисования на холсте
- В) возможность прямого доступа к оперативной памяти
- Г) форматирование данных в режиме таблицы

# **55) Возможен ли перенос приложений iOS\* в среду HTML5:**

- А) нет, прямой перенос приложений невозможен
- Б) да, используя средства Intel XDK
- В) да, используя только сторонние средства
- Г) да, только для iPhone, используя средства Intel XDK

## **56) Следующие утверждения верны:**

- А) JavaScript не позволяет подключать другие внешние библиотеки, написанные на других языках
- Б) приложения html5 исполняются быстрее и требуют меньше ресурсов, чем «нативные»
- В) среда Intel XDK не работает с мультисенсорностью
- Г) приложения html5 исполняются медленнее и требуют больших ресурсов, чем «нативные»

# **57) Разрабатывать приложения в среде Intel XDK можно:**

- А) пользоваться заготовленными примерами
- Б) все варианты ответа верны
- В) «с нуля», прописывая все элементы
- Г) использовать встроенный «дизайнер элементов» для отрисовки элементов

## **58) JavaScript не позволяет:**

- А) получать прямой доступ к памяти
- Б) работать с реестром
- В) работать с картами
- Г) одновременно использовать несколько подключаемых библиотек

# **59) В среде Intel XDK можно разрабатывать приложения для следующих платформ:**

- А) Android
- Б) все варианты ответа верны
- В) Apple iOS
- Г) Tizen

# **60) В заготовке любого приложения, разрабатываемого в среде Intel XDK прописана:**

- А) все варианты ответа верны
- Б) скрытие окна заставки Intel XDK
- В) настройка размеров приложения под размеры устройства
- Г) фиксация размеров приложения (запрет «скроллинга»)

#### **61) Создавать и редактировать пользовательский интерфейс приложений в среде Intel XDK можно:**

- А) используя встроенное приложение App Designer
- Б) только изменяя готовые шаблоны с интерфейсом
- В) все варианты ответа неверны
- Г) только прописывая теги вручную

# **62) Удобное средство обмена между двумя NFC-устройствами:**

- А) Wi-Fi Direct
- Б) AndroidBeam
- В) Dalvik
- Г) Bluetooth
- **63) Переключения между активностями осуществляются**
- А) только при помощи кнопок
- Б) только с использованием сенсорного экрана смартфона
- В) только при помощи кнопок и других элементов управления
- Г) все три варианта возможны

## **Пример экзаменационных вопросов**

- 1. Понятие мобильного устройства. Классификация мобильных устройств.
- 2. Особенности и проблемы, связанные с разработкой приложений для мобильных устройств
- 3. Мобильные операционные системы.
- 4. Архитектура Android.
- 5. Особенности языка Java.
- 6. Структура Android-приложения.
- 7. Особенности различных версий Android.
- 8. Инструменты разработки приложений для Android.
- 9. Особенности разработки пользовательского интерфейса для модильных устройств.
- 10. Понятие компоновки. Типы компоновок в Android.

11. Понятие виджета. Обзор базовых виджетов. Обработка событий. Виджеты списки и привязка данных.

12. Текстовые поля. Полосы прокрутки. Виджеты для отображения графики.

- 13. Кнопки и флажки.
- 14. Индикаторы, слайдеры и компоненты для отображения времени.
- 15. Всплывающие уведомления. Создание собственных всплывающих уведомлений.
- 16. Диалоги. Создание диалоговых окон.
- 17. Меню
- 18. Компонент Activity.
- 19. Объекты Intent. Обмен данными между Activity.
- 20. Компонент Service. Создание службы. Вызов системной службы.
- 21. Компонент Broadcast Receiver. Передача и прослушивание событий. Отслеживание

системных событий.

- 22. Компонент Content Provider.
- 23. Управление БД из приложения.
- 24. Файловый ввод-вывод.
- 25. Пользовательские настройки.
- 26. Ресурсы, используемые в Android-приложениях.
- 27. Активы.
- 28. Стили и темы.
- 29. Локализация приложений.
- 30. Работа с графикой и анимацией.
- 31. Работа с системными компонентами и сетевыми сервисами Android.
- 32. Получение информации о телефоне.
- 33. Обработка телефонных вызовов.
- 34. Работа с SMS.
- 35. Мобильный интернет.
- 36. Средства геолокации.
- 37. Работа с оборудованием мобильного устройства.